UC Fenômenos elétricos, magnéticos e oscilatórios

**Eletromagnetismo:** introdução partículas carregadas sujeitas a um campo magnético

Prof. Simões

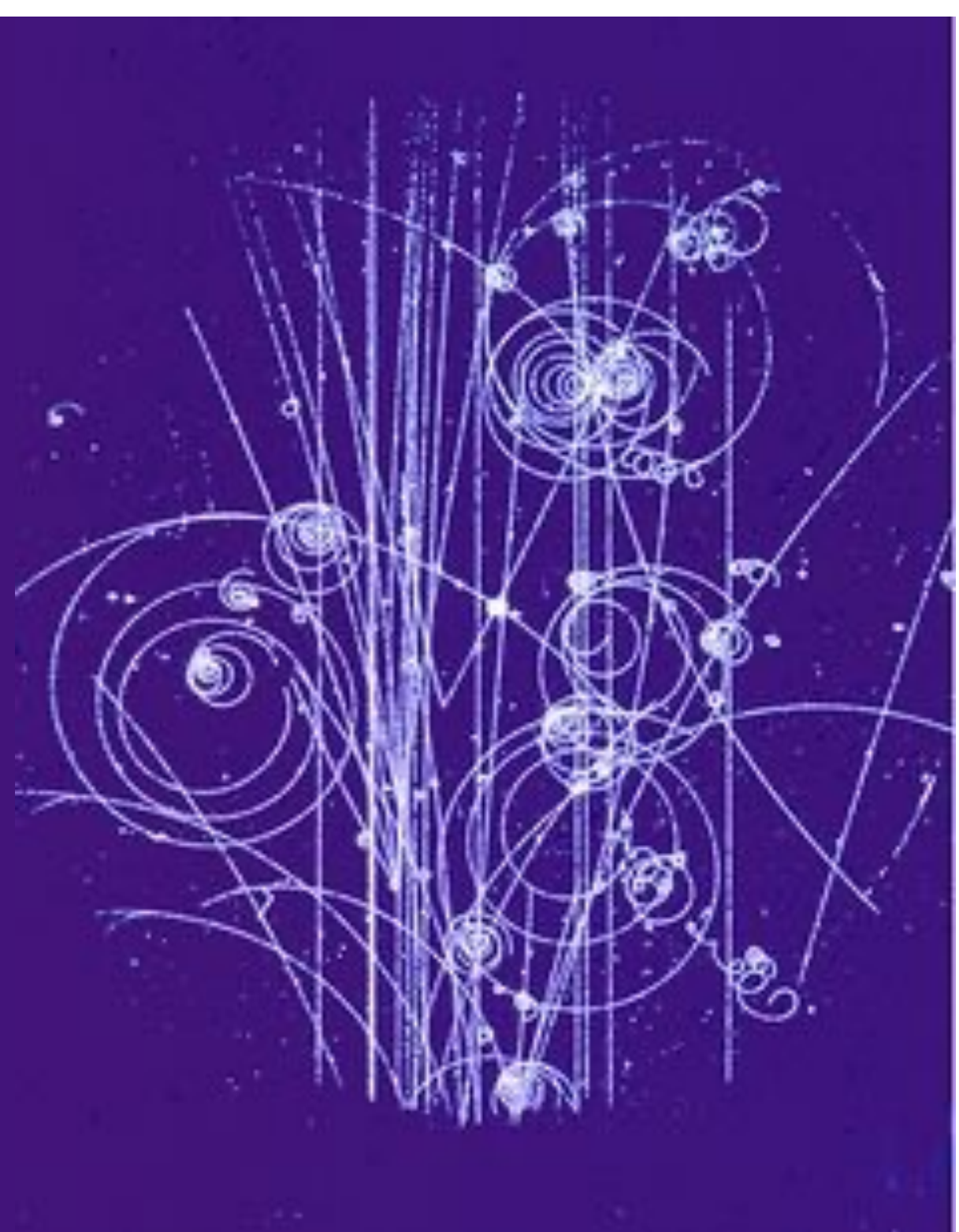

Ao final dessa aula você será capaz de:

Entender a natureza e tipos de magnetismo: diamagnetismo, paramagnetismo, ferromagnetismo

Compreender o que é permeabilidade magnética e seu efeito na força magnética e na histerese

Relacionar a direção da força em uma partícula com sua velocidade e o campo magnético que ela atravessa

Calcular o módulo, direção e sentido da força

Prever a trajetória da partícula carregada ao atravessar um campo magnético

### **Problema típico**

• Seja uma carga de 15 µC viajando a uma velocidade  $\vec{v}$ , num campo magnético  $\vec{B}$  descritos abaixo. Calcule o vetor força à qual ela está sujeita.

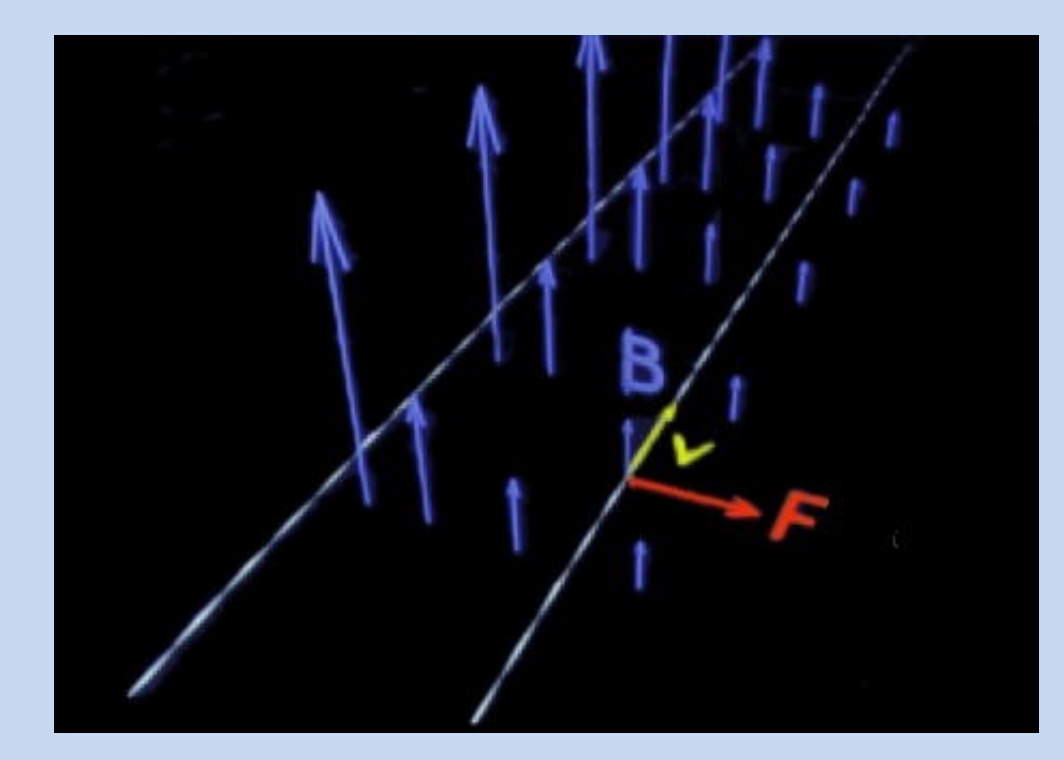

$$
\vec{v} = (35\hat{i} + 50\hat{j} + 75\hat{k})\frac{m}{s};
$$
  

$$
\vec{B} = (0.7\hat{i} + 1.2\hat{j} + 0.8\hat{k})T
$$

# **Primeiras observações do**  magnetismo

• Foi Tales de Mileto, no século VII a.C. que observou que certo minério da região da Magnésia, província grega, tinha a capacidade de atrair pedaços de ferro.

• O minério é a magnetita, imã natural.

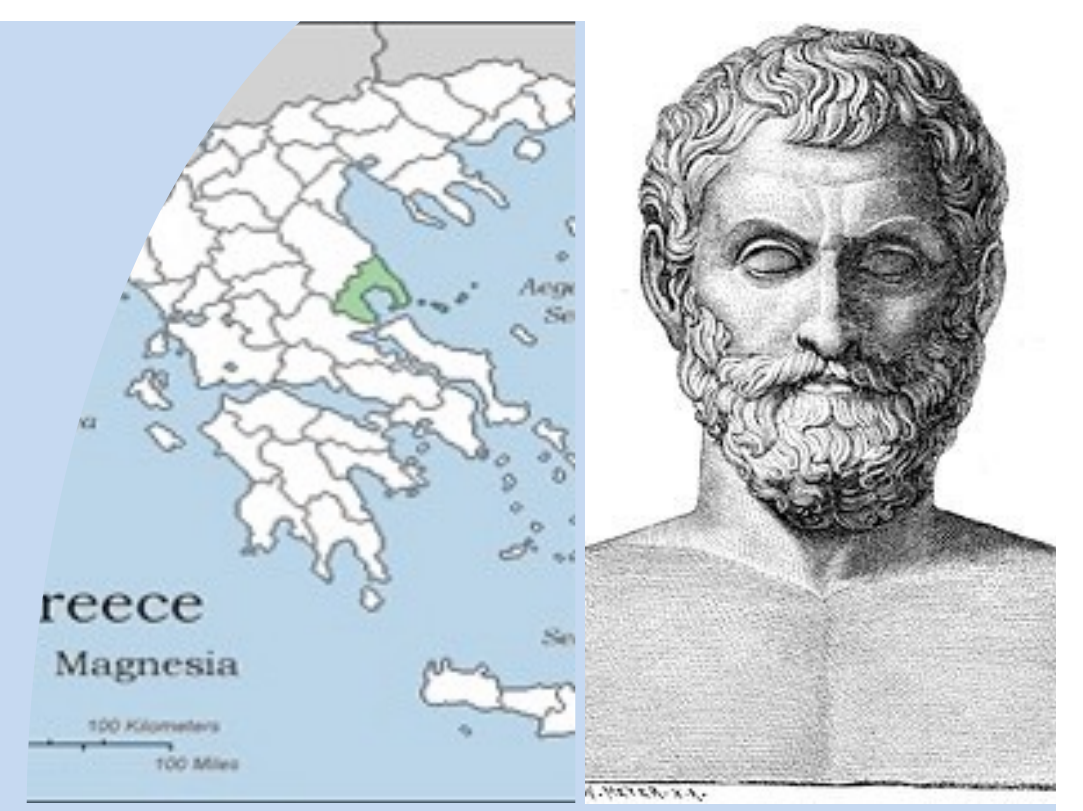

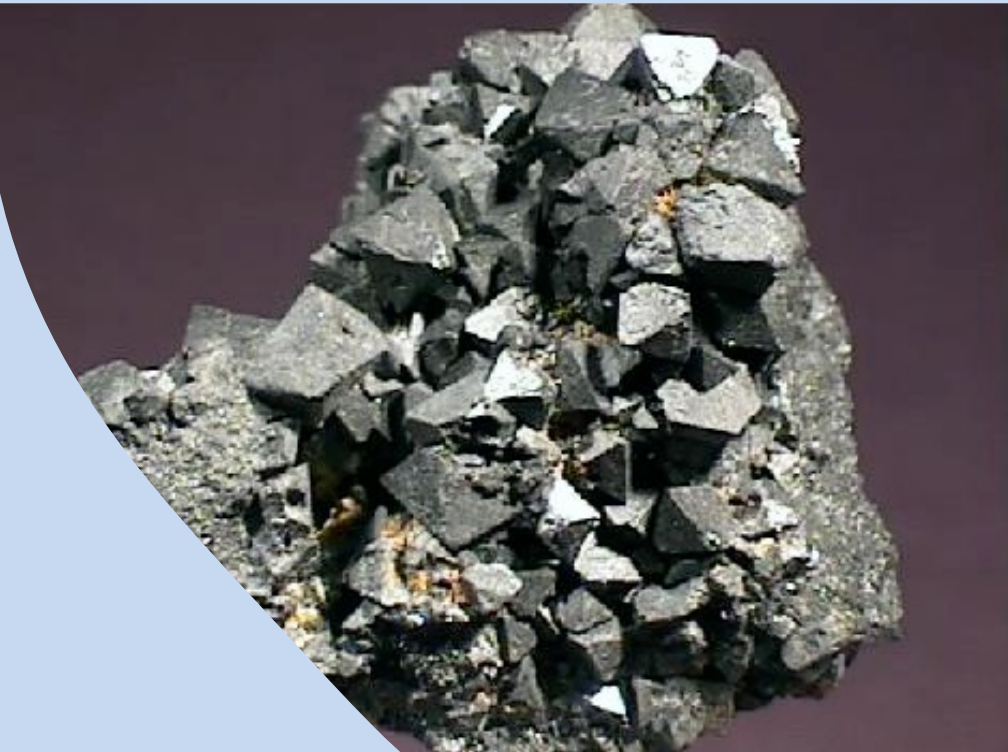

### **Imãs naturais e artificiais**

• Imãs naturais são constituídos por magnetita, um composto de óxido de ferro (Fe<sub>3</sub>O<sub>4</sub>)

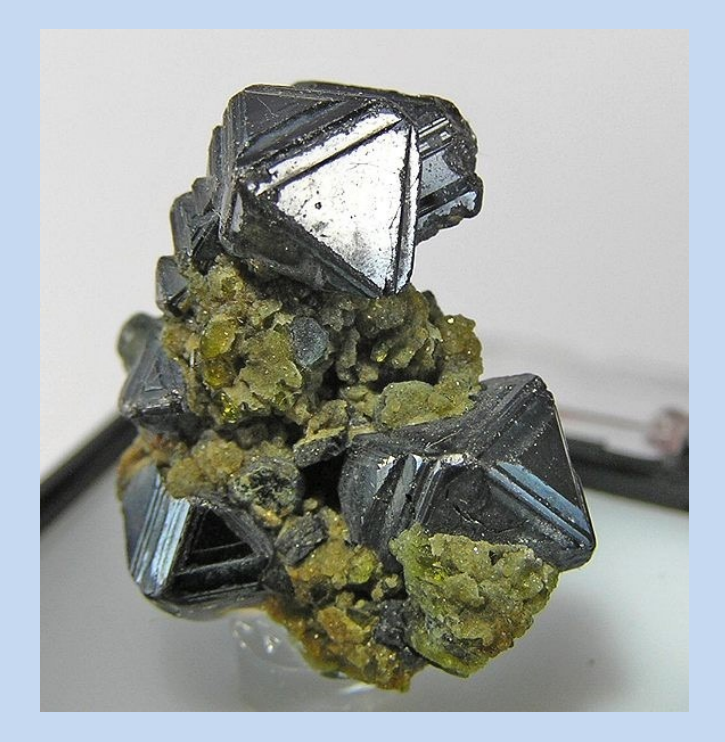

Imãs artificiais são produzidos com materiais ferromagnéticos magnetizados por atrito ou indução magnética

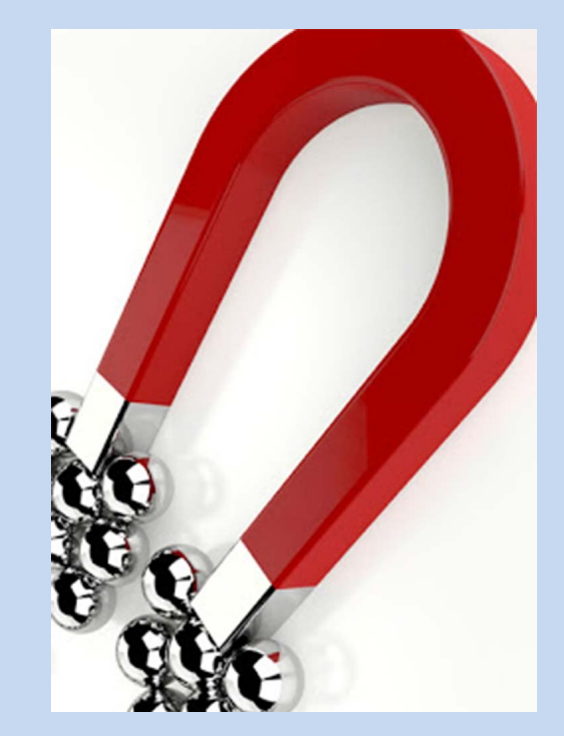

#### **Campo magnético e linhas magnéticas**

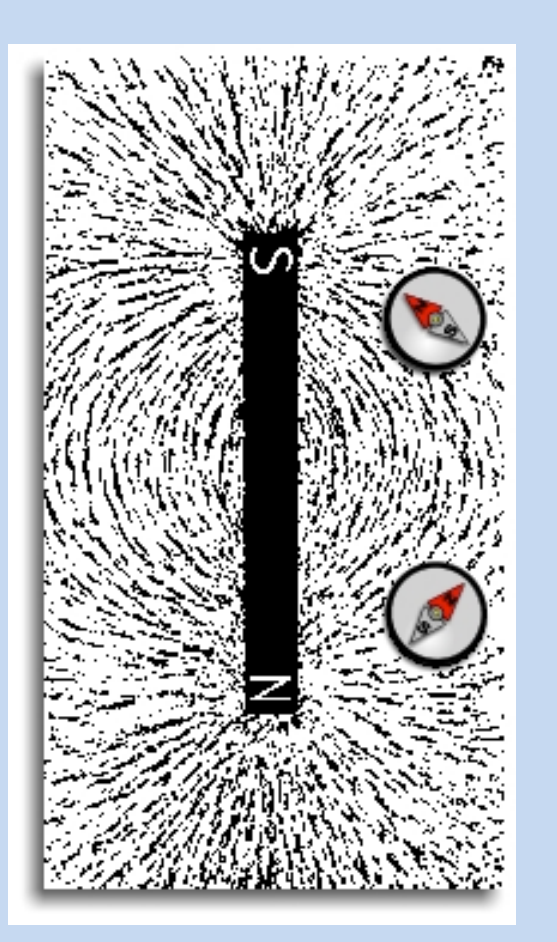

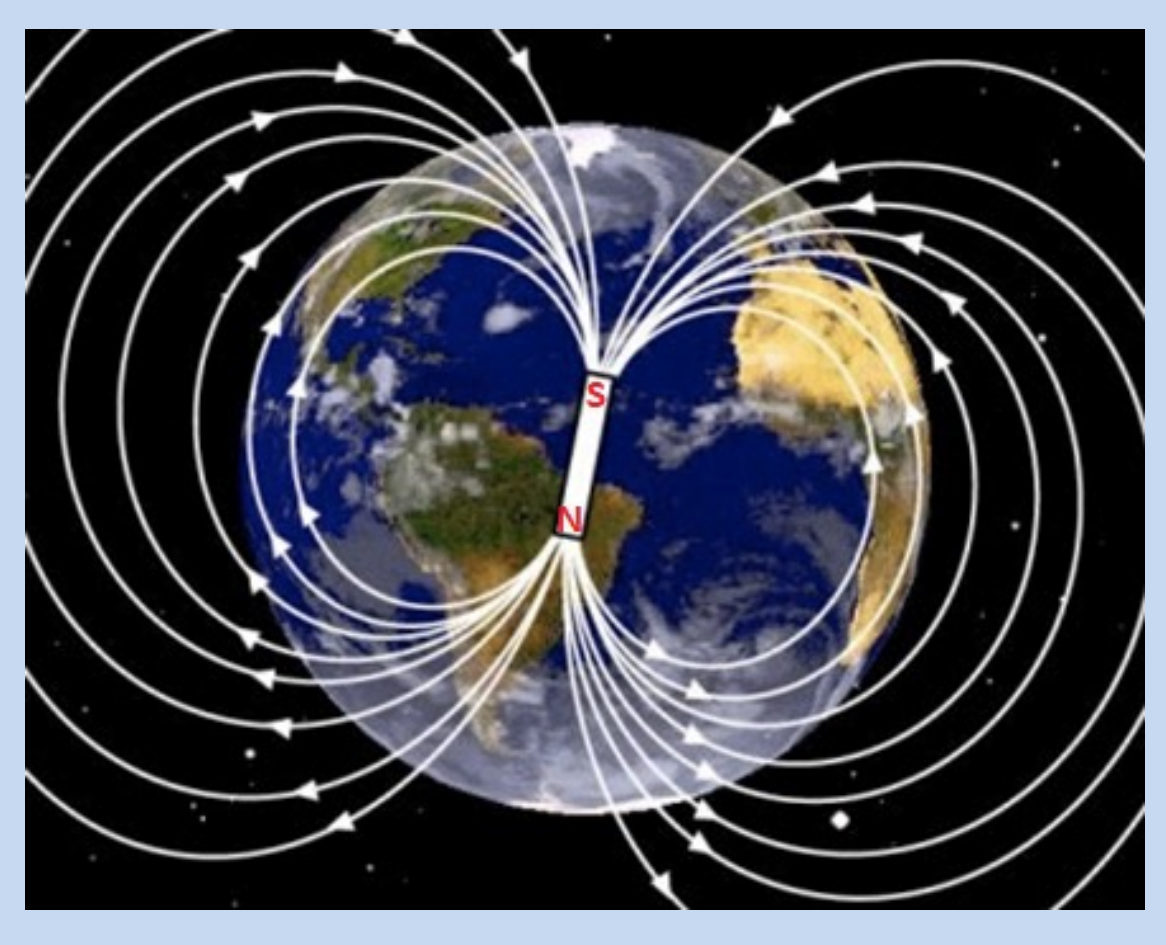

Campo magnético de um imã

Campo magnético da Terra. Observe que o Polo Norte geográfico, corresponde ao polo sul magnético.

https://www.youtube.com/watch?v=4RzcxDgBxaY

## Campo magnético terrestre

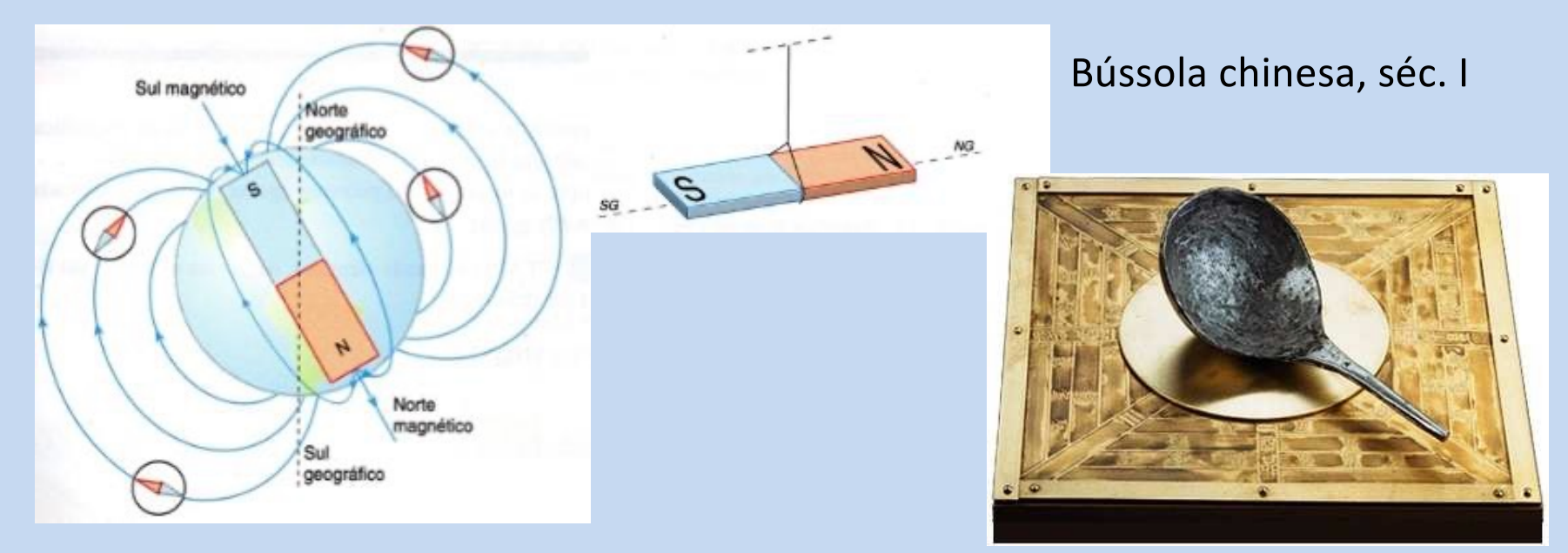

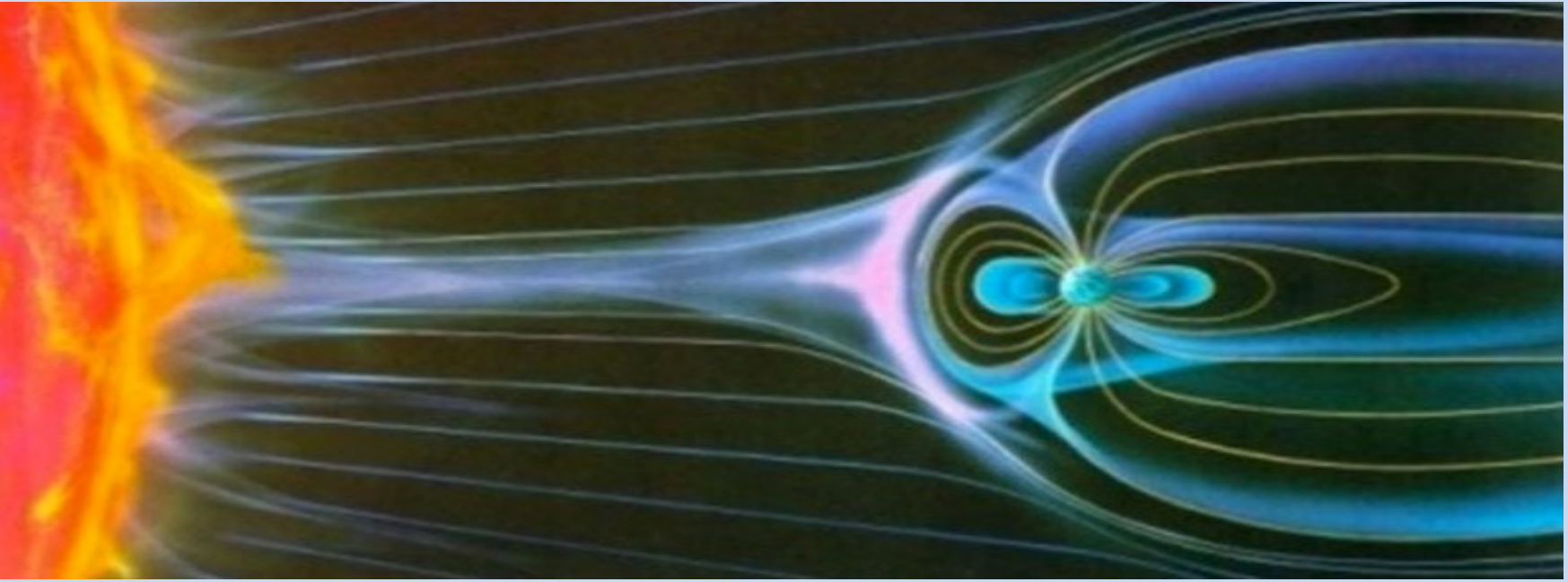

### **Campo magnético e linhas magnéticas**

• Em outros corpos celestes, o campo magnético não é tão regular como o da Terra

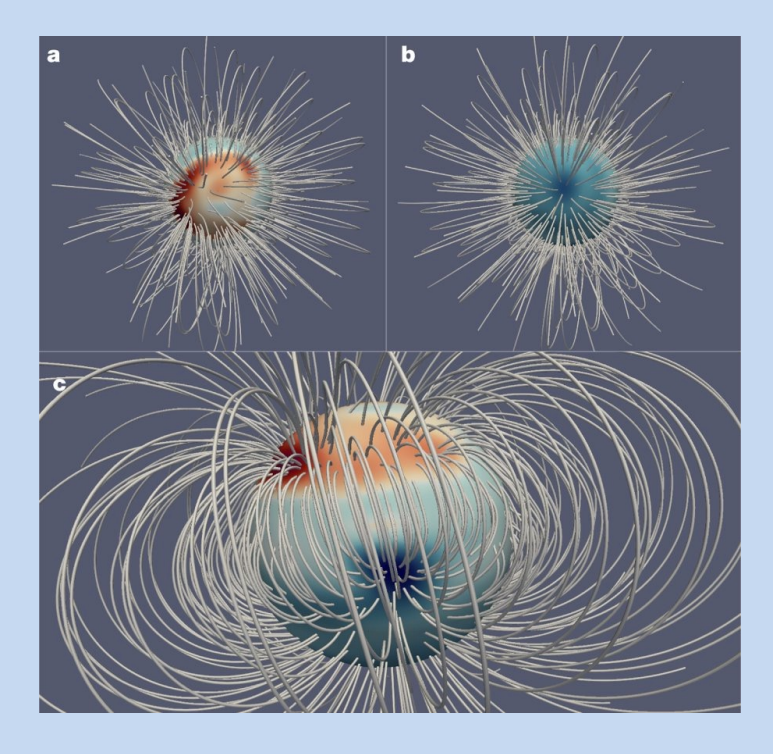

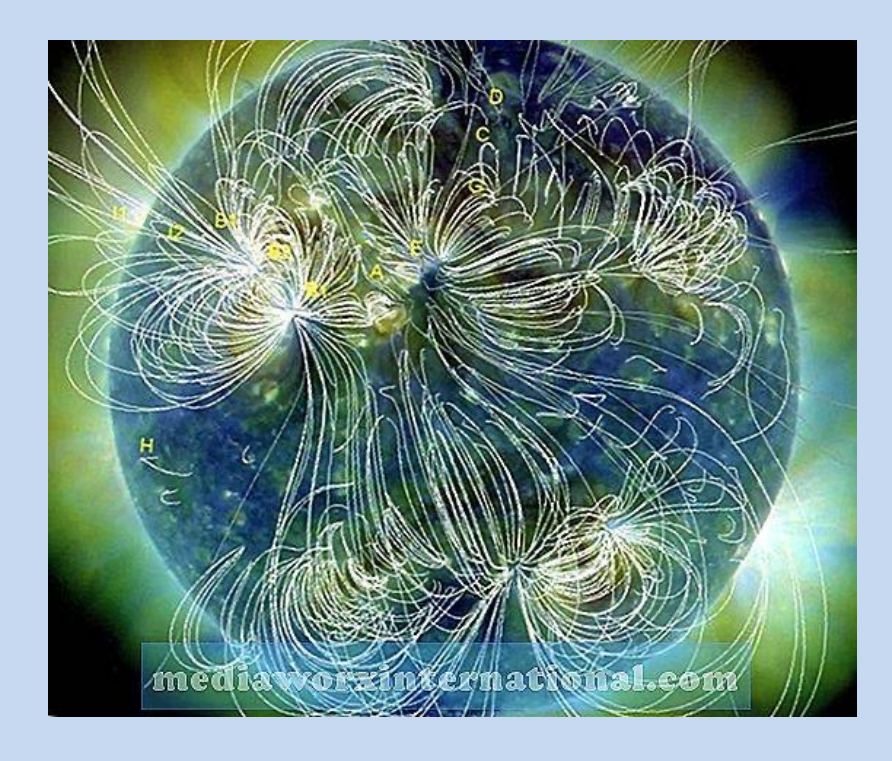

#### Campo magnético de Marte

Campo magnético do Sol

### **Origem do campo magnético**

• Um modelo para a origem do campo magnético seria o movimento dos elétrons ao redor do núcleo e o movimento de rotação dos elétrons, constituindo imãs elementares.

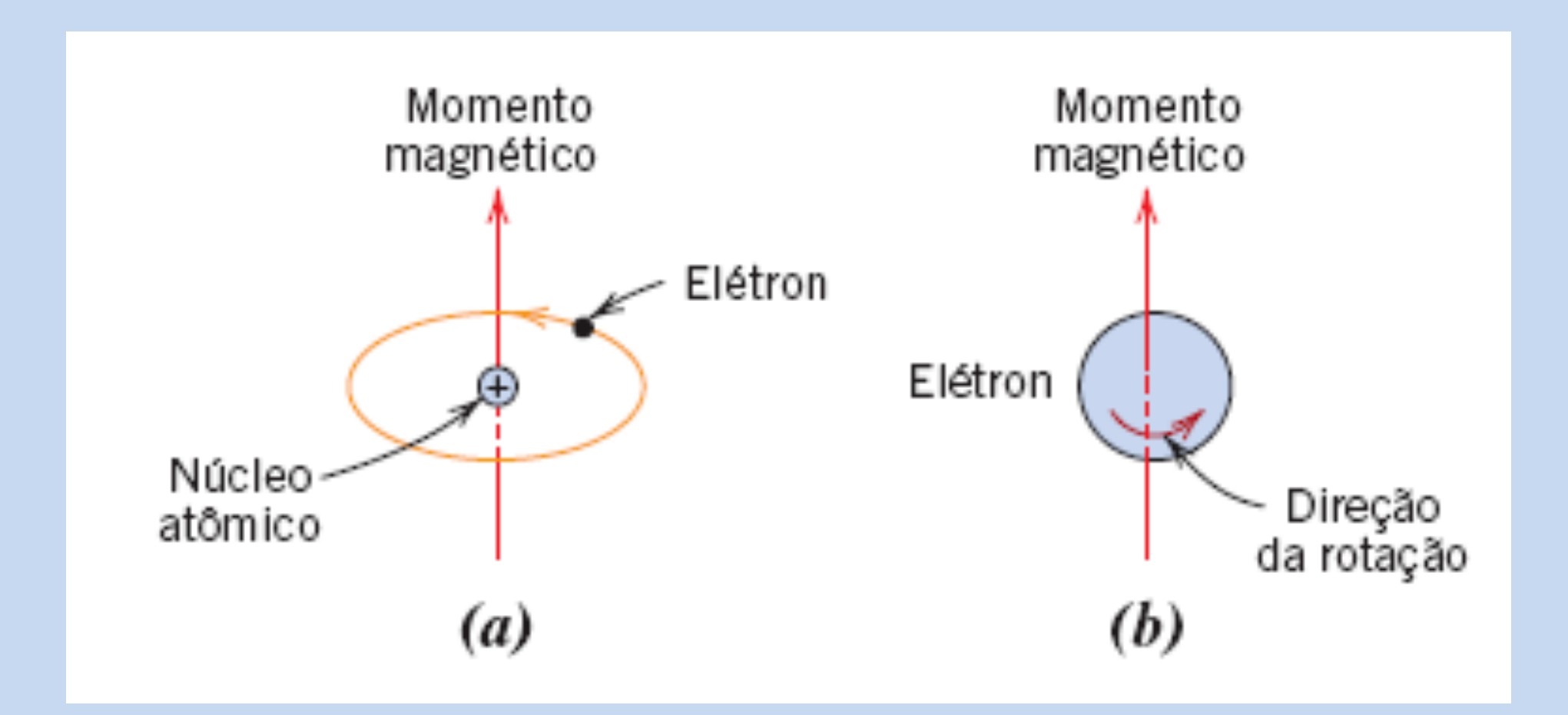

### **Origem do campo magnético**

Nos materiais desmagnetizados, esses imãs elementares estariam distribuídos aleatoriamente, anulando-se, ao passo que nos magnetizados estariam alinhados, com seus efeitos individuais somados.

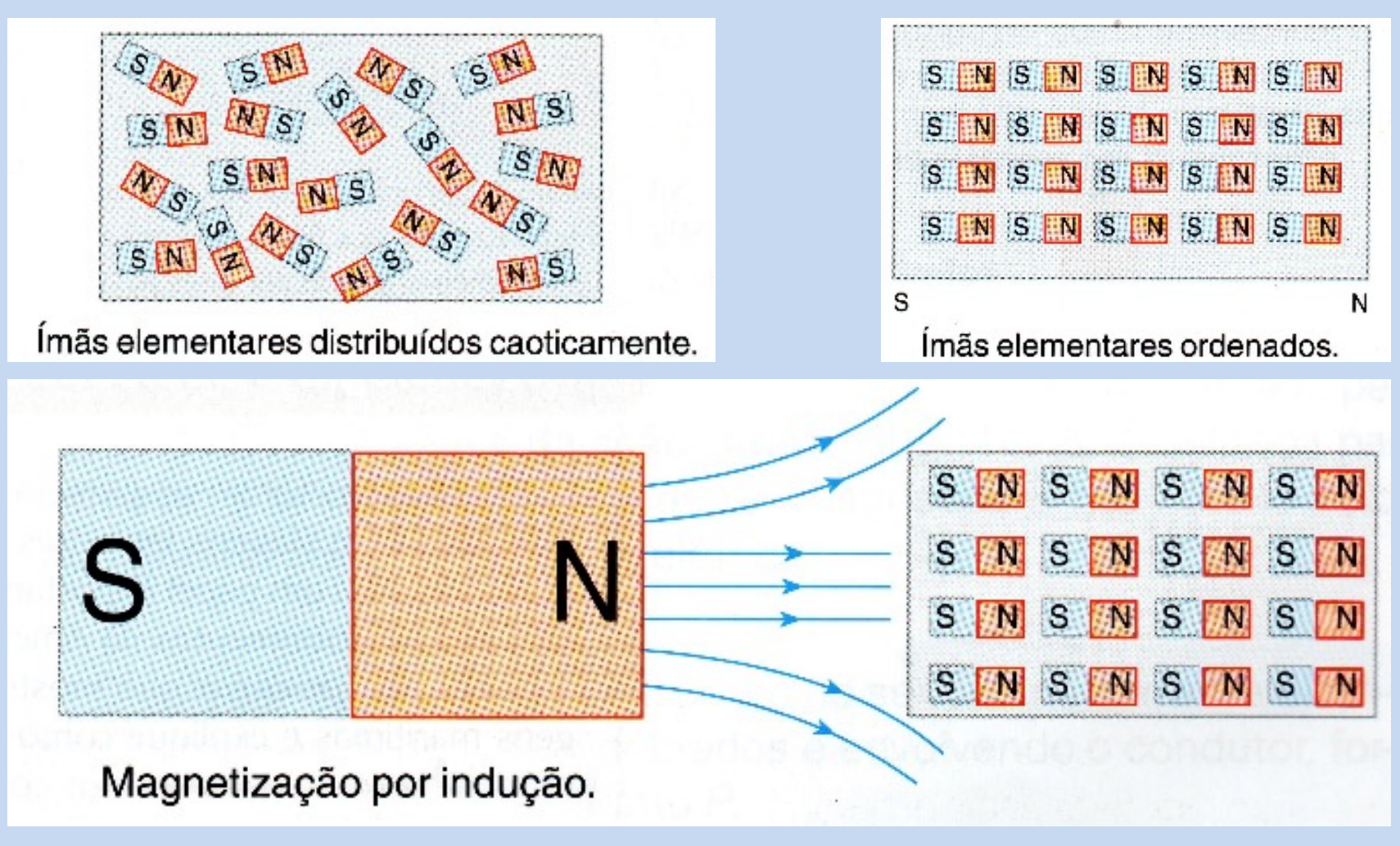

#### **Tipos de materiais quanto ao comportamento magnético**

- **Diamagnéticos**: reagem de modo fraco a um campo magnético externo, e de modo inverso a ele (a); são repelidos.
- Paramagnéticos: reagem de modo fraco, e de modo paralelo a ele (b); são atraídos.

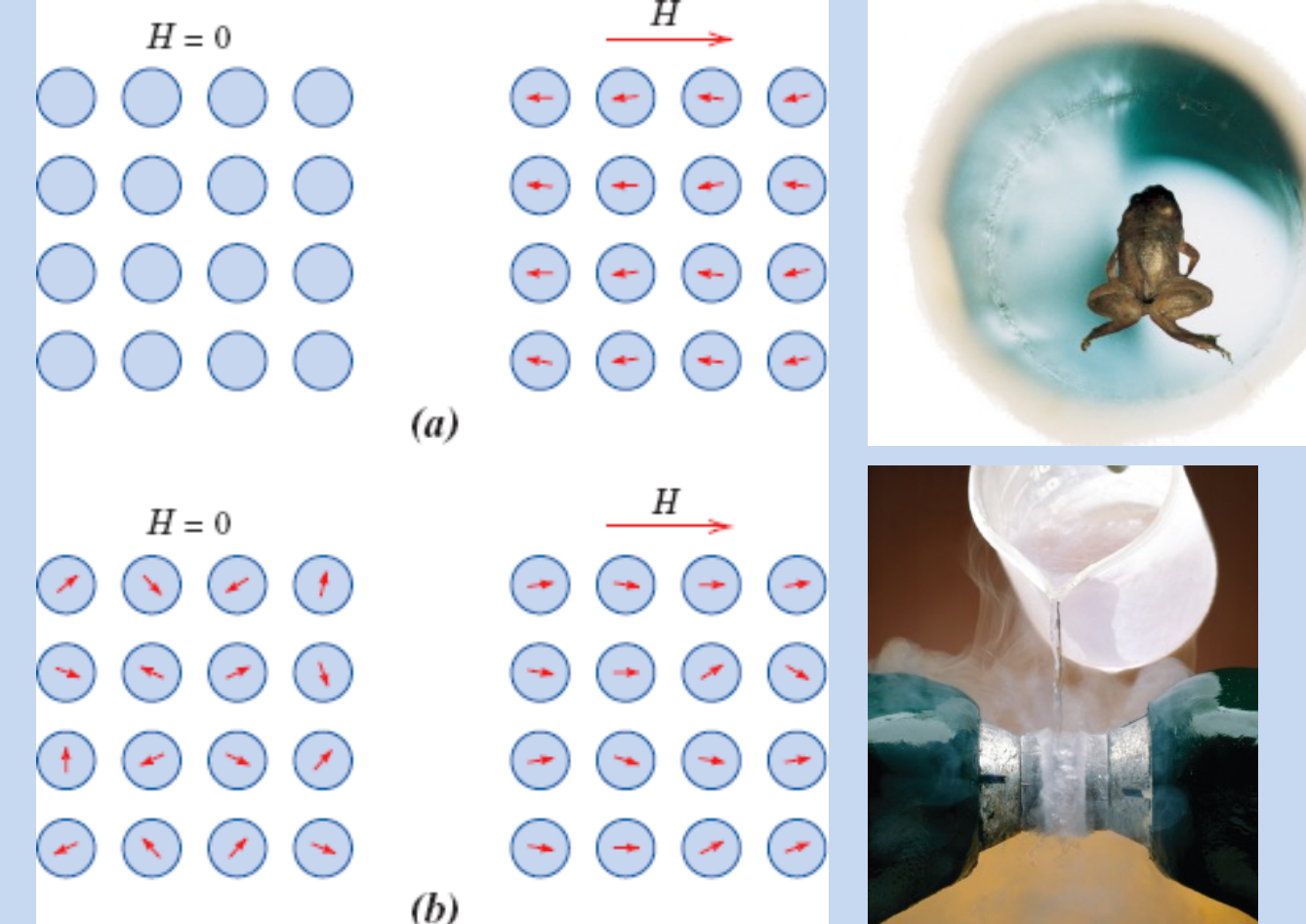

Rã (diamagnética) flutuando sob a ação de um campo magnético de 16 T, num tubo de 32 mm

Oxigênio líquido (paramagnético) atraído pom um imã

#### **Tipos de materiais quanto ao comportamento magnético**

- **Ferromagnéticos**: nesses materiais, os spins dos elétrons estão alinhados, e há interação magnética entre os átomos, intensificando o fluxo magnético
- O ferro é o metal ferromagnético mais comum, mas existem outros, como o cobalto e o níquel.

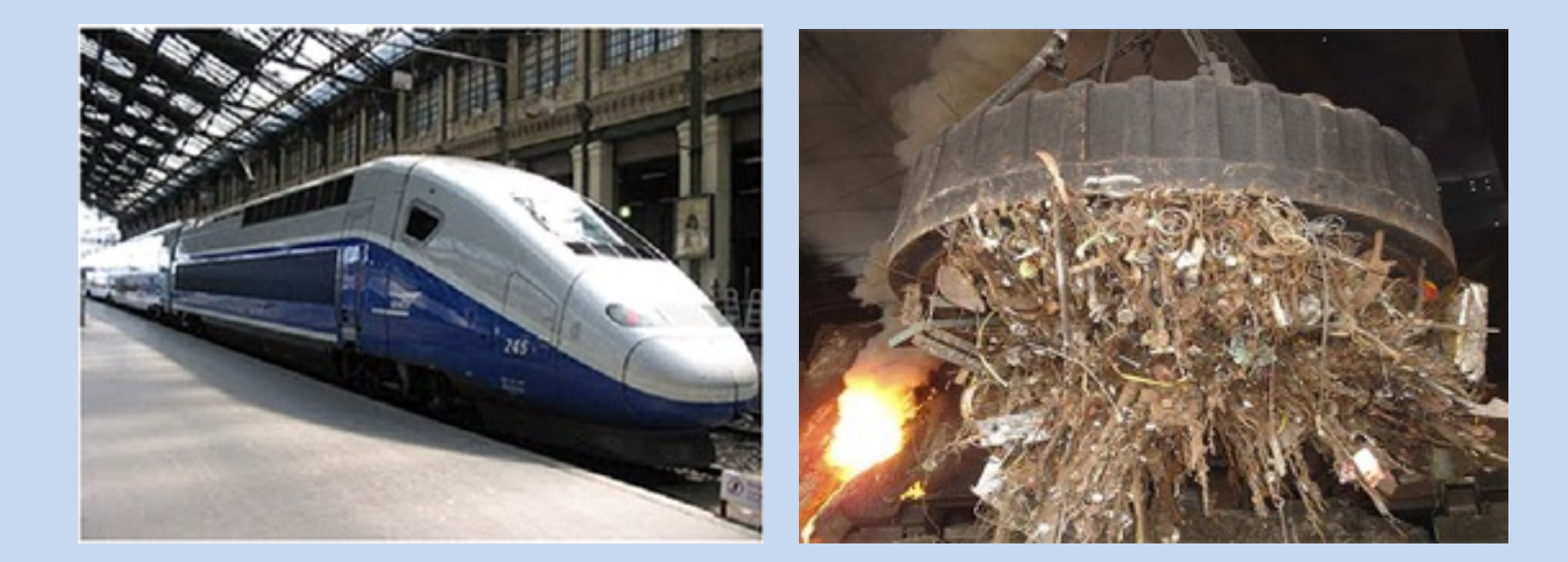

#### **Propriedades dos imãs: polaridade**

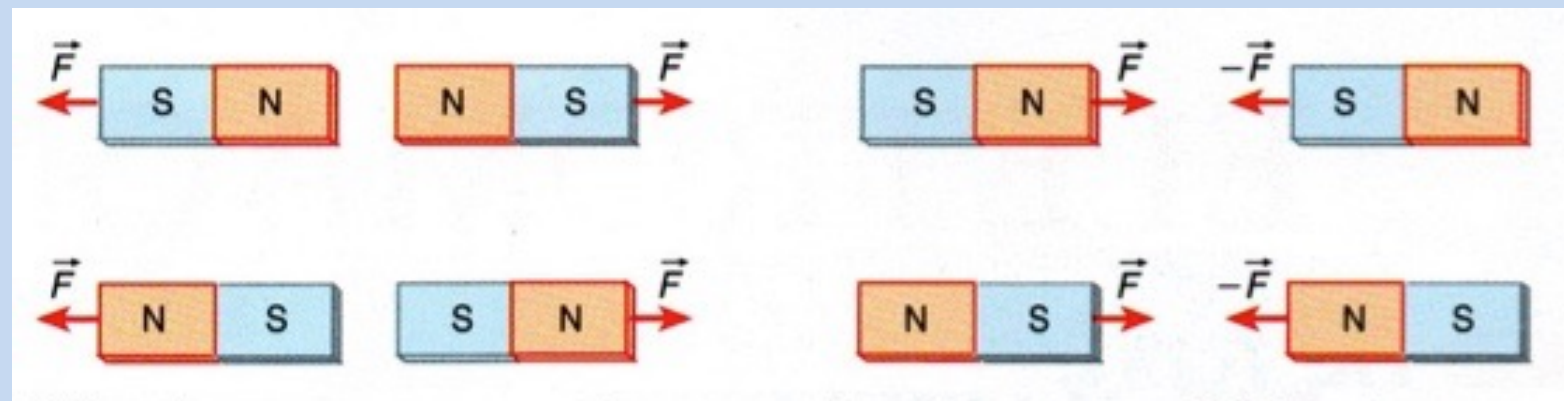

Pólos de mesmo nome repelem-se e pólos de nomes contrários atraem-se.

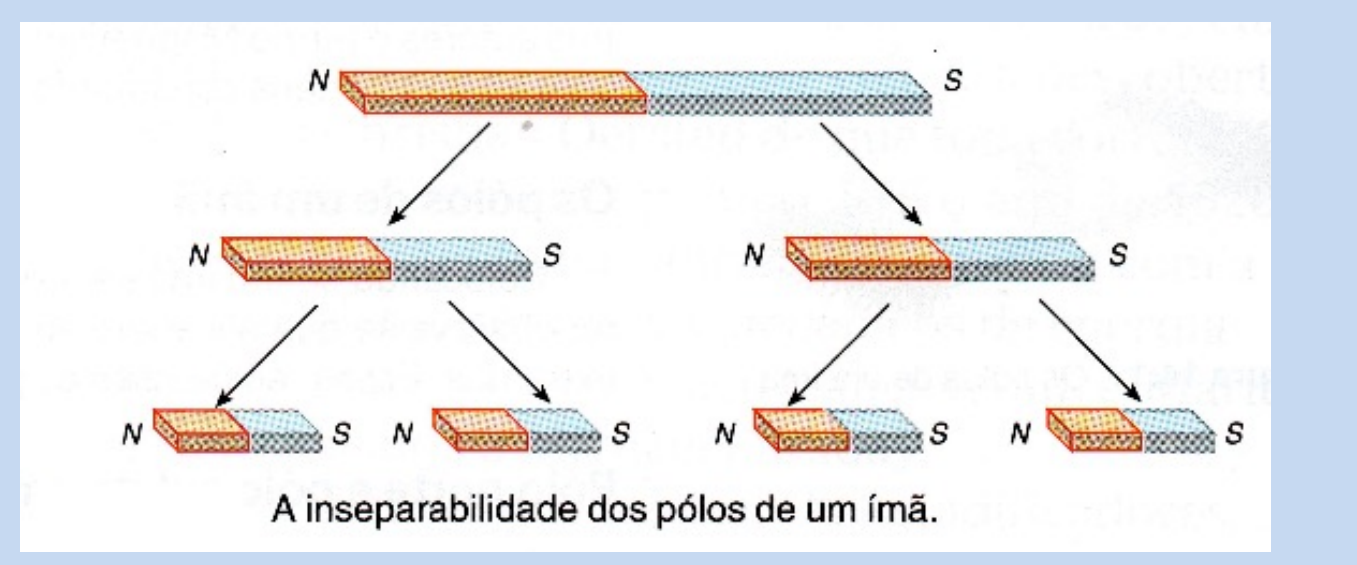

Não existem monopolos magnéticos.

 $\nabla \cdot \vec{B} = 0$ 

2ª equação de Maxwell

### **Propriedades dos imãs: histerese**

- Os materias ferromagnéticos apresentam o fenônemo da histerese, isto é, tendem a manter seu estado anterior de magnetização.
- Os materiais ferromagnéticos **moles** são facilmente desmagnetizados e são adequados para núcleos de tranformadores, por exemplo.
- Os materiais ferromagnéticos **duros**, ao contrário, são adequados para imãs permanentes.

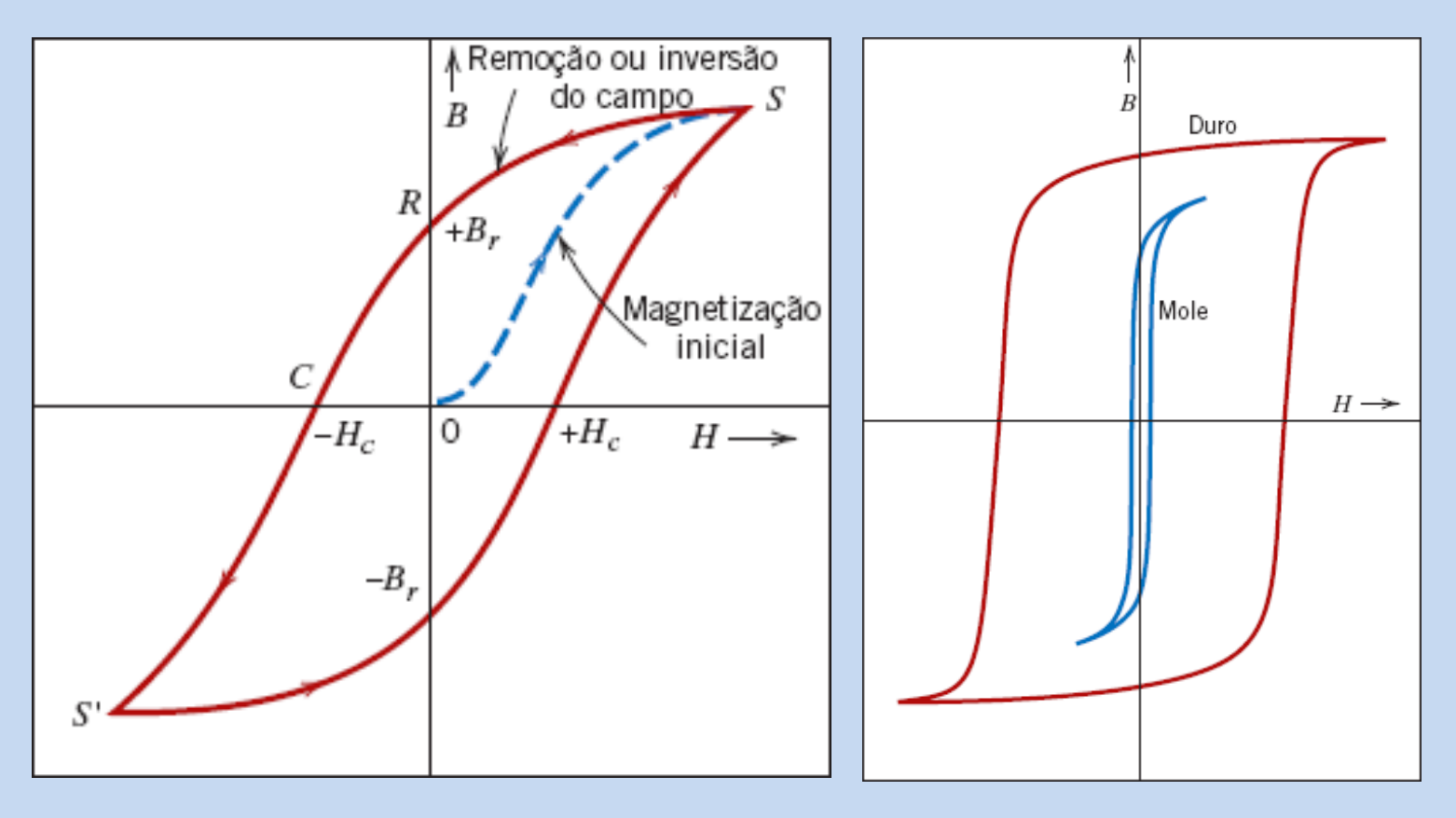

### **Campo magnético**

O campo magnético<sup>1</sup>  $\vec{B}$  é medido em tesla (T) em homenagem a Nikola Tesla, graças a quem usamos a eletricidade.

**Tesla**: campo magnético capaz de produzir uma força de 1 N em uma partícula carregada com um carga de 1 C, a uma velocidade de 1 m/s.

$$
[B] = T = \frac{Ns}{Cm}
$$

 $1$  tesla = 10.000 gauss

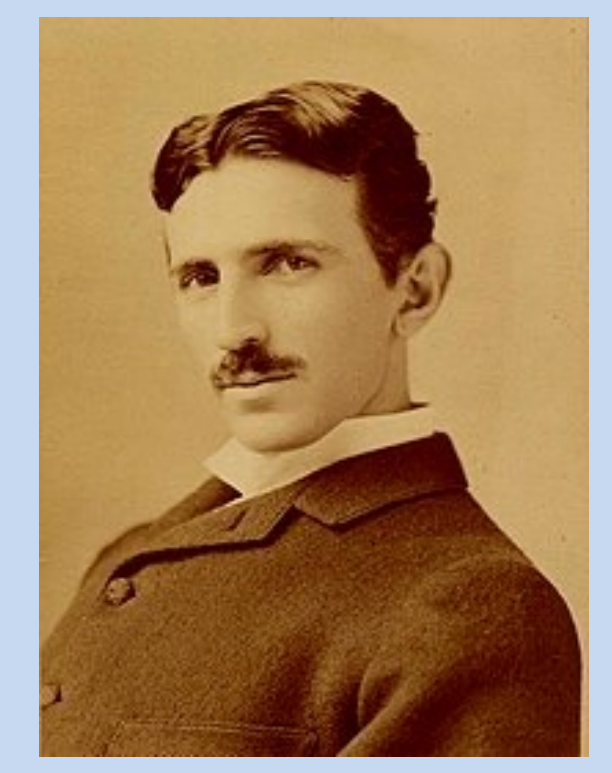

1856-1943

<sup>1</sup> Chamado também de Densidade de Fluxo Magnético, ou Remanência

## **Valores aproximados de campos magnéticos**

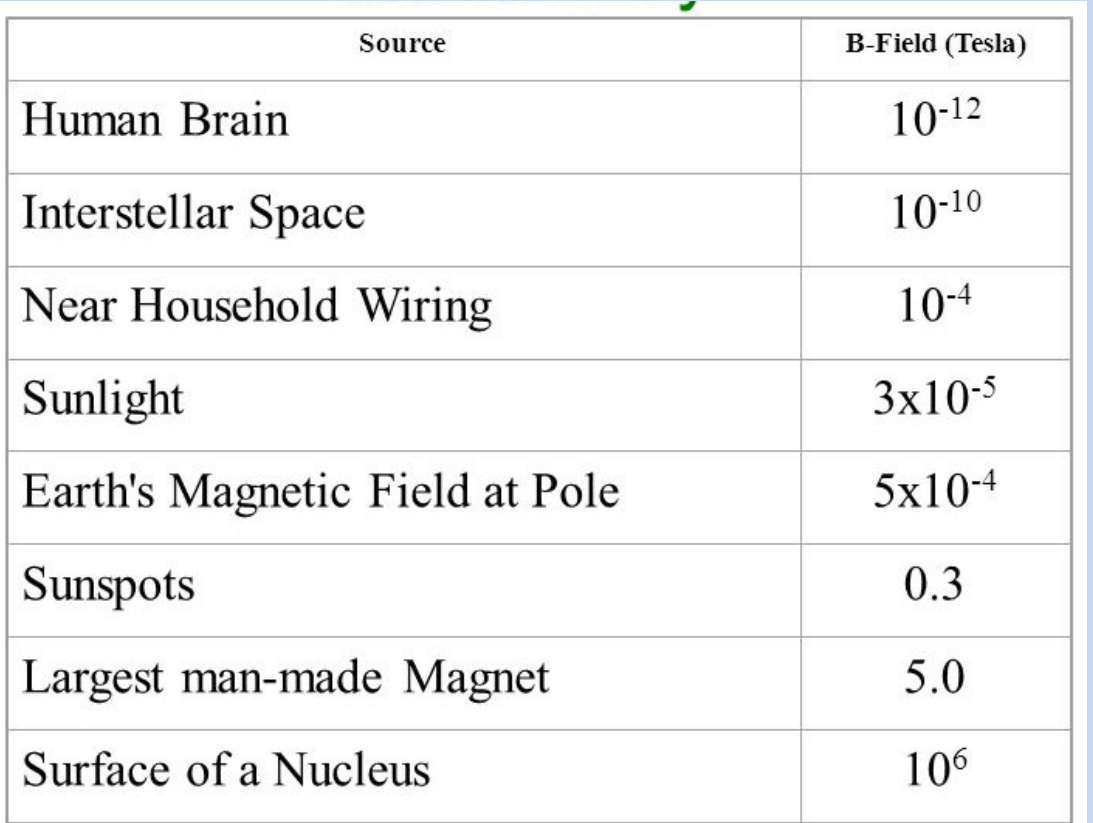

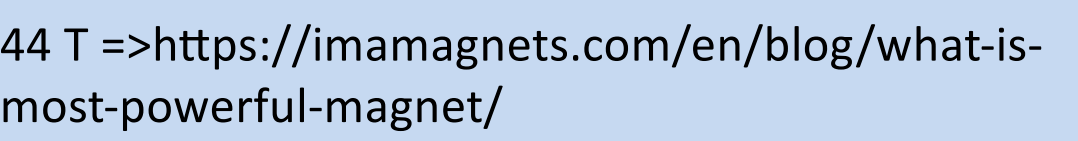

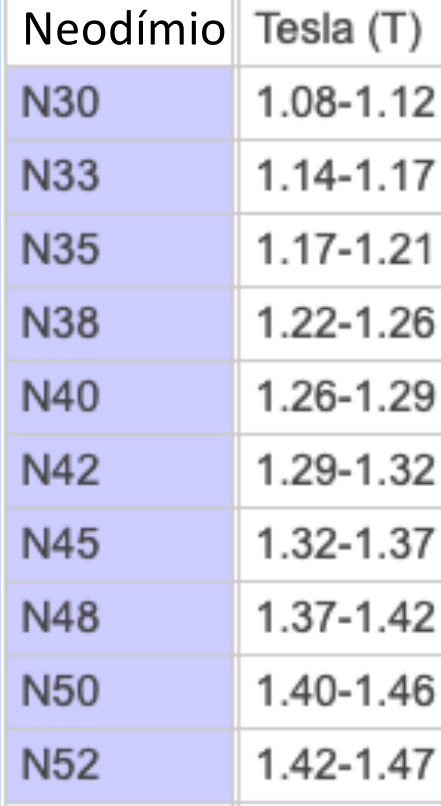

https://www.supermagn ete.de/eng/physicalmagnet-data

#### Permeabilidade magnética

Mede a capacidade de um material de formar um campo magnético  $\overrightarrow{B}$  dentro dele, ao ser submetido a um campo magnético auxiliar  $\overrightarrow{H}$  magnetizante  $\left(\frac{c}{ms}\right)$ . É representado pela letra  $\mu$  e sua unidade é  $\frac{N \cdot s^2}{C^2}$ 

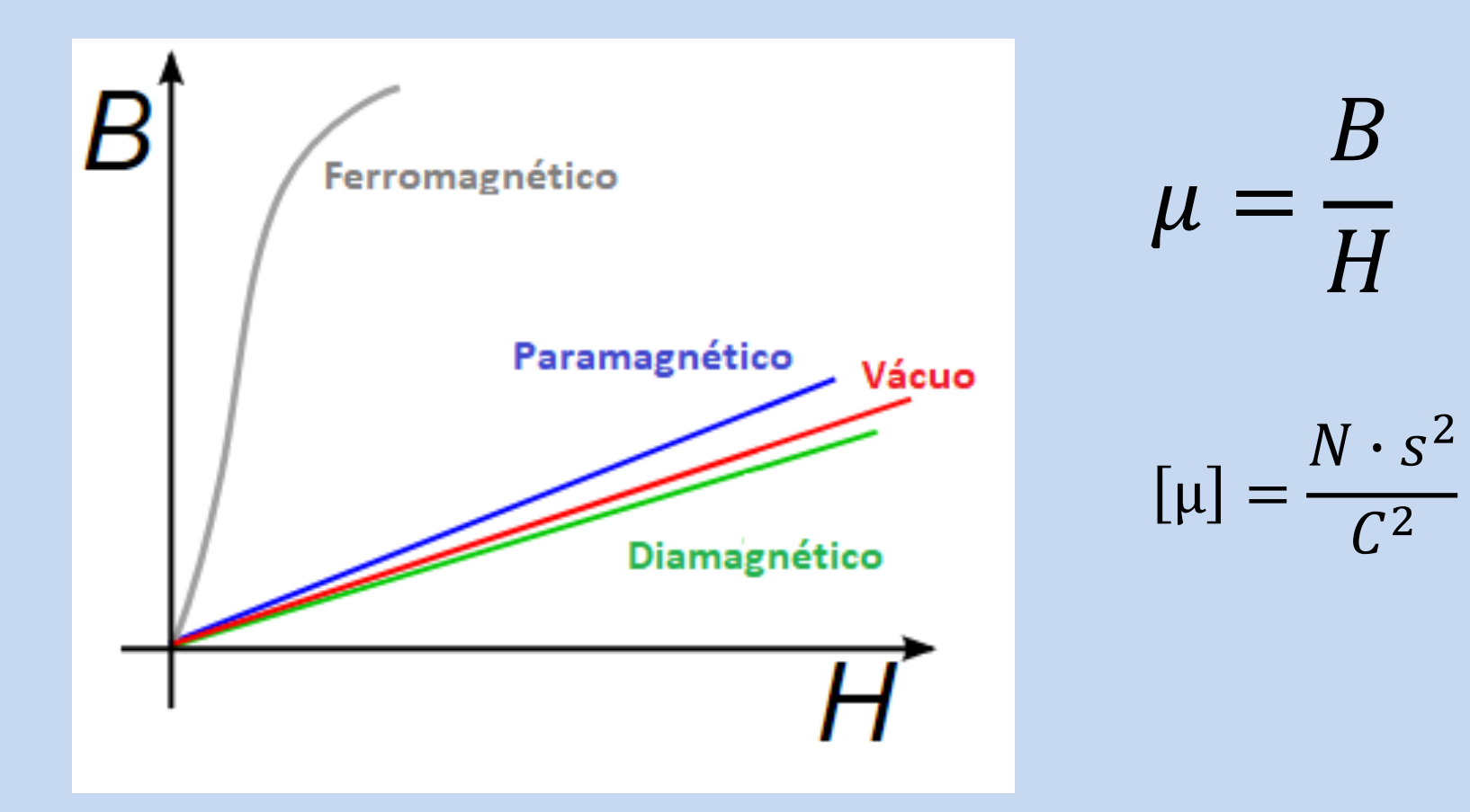

## Permeabilidade magnética absoluta

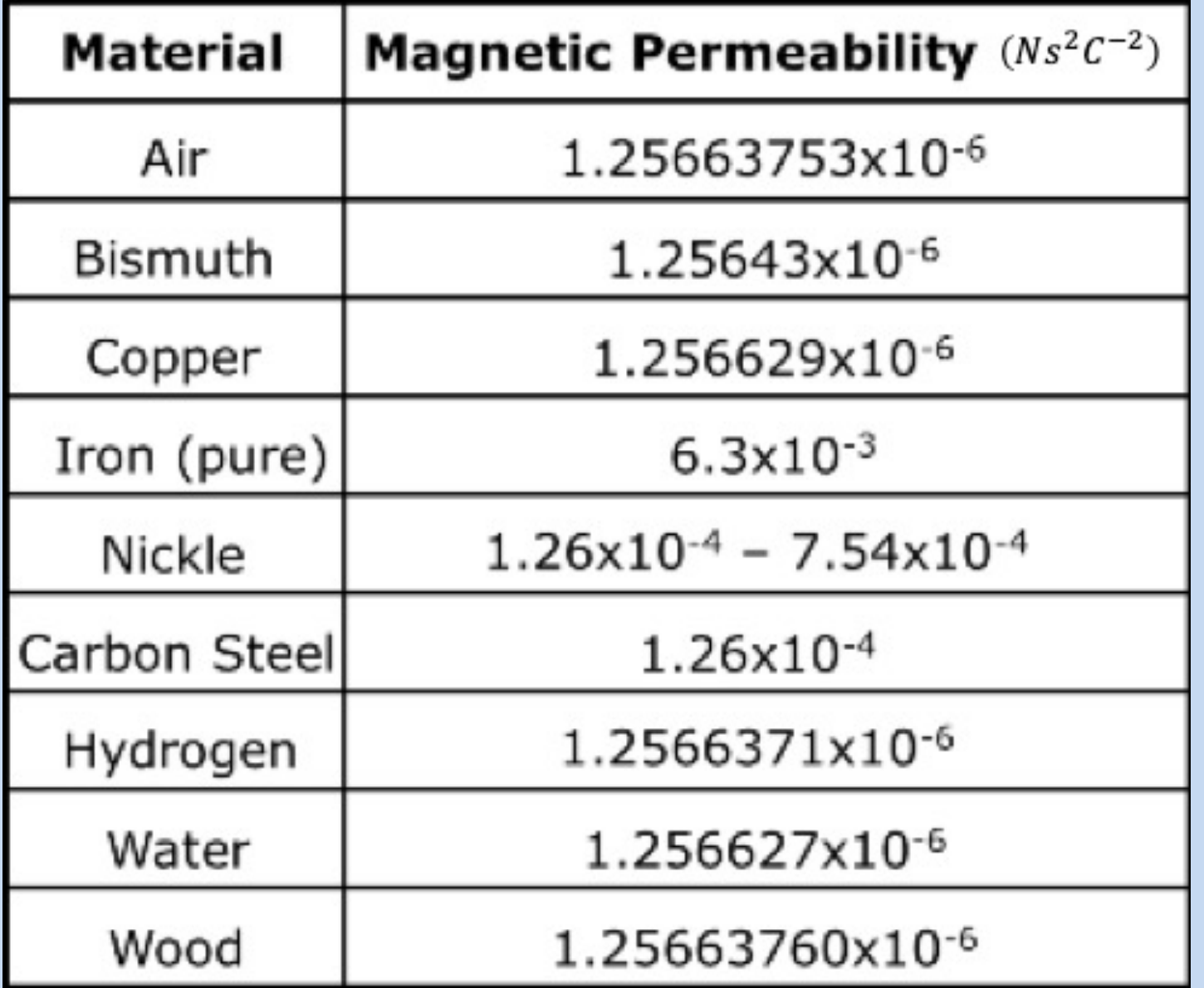

#### Permeabilidade magnética relativa

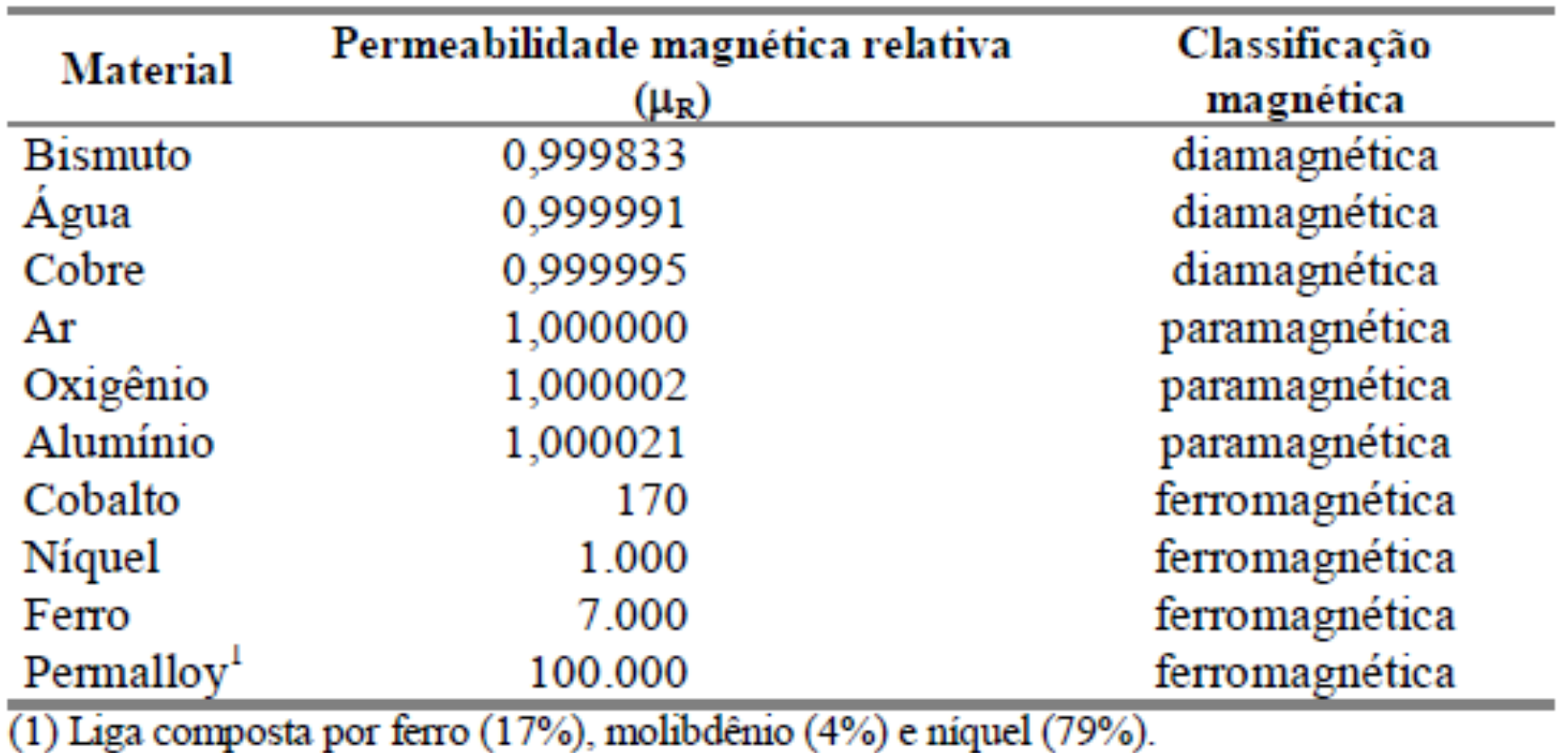

A permeabilidade magnética relativa é tomada em relação à permeabilidade magnética do vácuo, cujo valor é:

$$
\mu_0 = 4\pi \cdot 10^{-7} \frac{Ns^2}{C^2} ; \mu_0 = 1.26 \cdot 10^{-6} \frac{Ns^2}{C^2}
$$

### Força magnética

A força magnética máxima em condições ideais de uma superfície  $\bullet$ magnetizada depende dos seguintes fatores:

$$
F = \frac{B^2 \cdot A}{2 \cdot \mu_0}
$$

- Onde:
	- $\bullet$  B  $\Rightarrow$  densidade do fluxo magnético do imã (T)
	- $\bullet$  A  $\Rightarrow$  Seção transversal do imã (m<sup>2</sup>)
	- $\mu_0 \Rightarrow$  permabilidade magnética  $(N \cdot \frac{s^2}{c^2})$

#### Força magnética, exemplo

• Uma carga de 10 kg deverá permanecer suspensa por um cabo e um imã de neodímio que ficará pegado a um teto magnético. O campo magnético do imã é de B=12000 G. Calcule o diâmetro do imã mínimo necessário, considerando um fator de segurança de 3x.

Considere 
$$
\mu_0 = 1.26 \cdot 10^{-6} \frac{Ns^2}{c^2}
$$

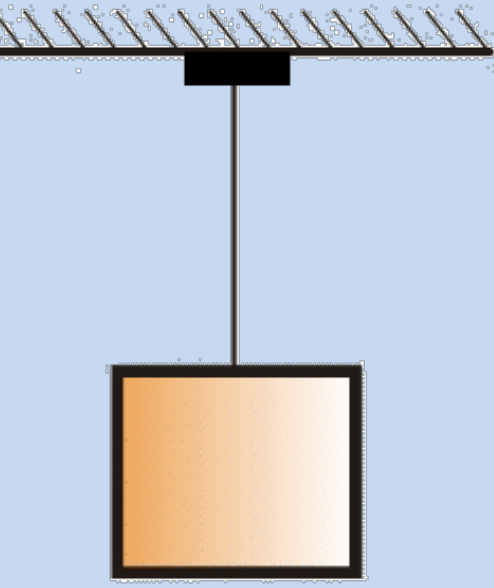

#### **Vetor campo magnético e linhas de indução**

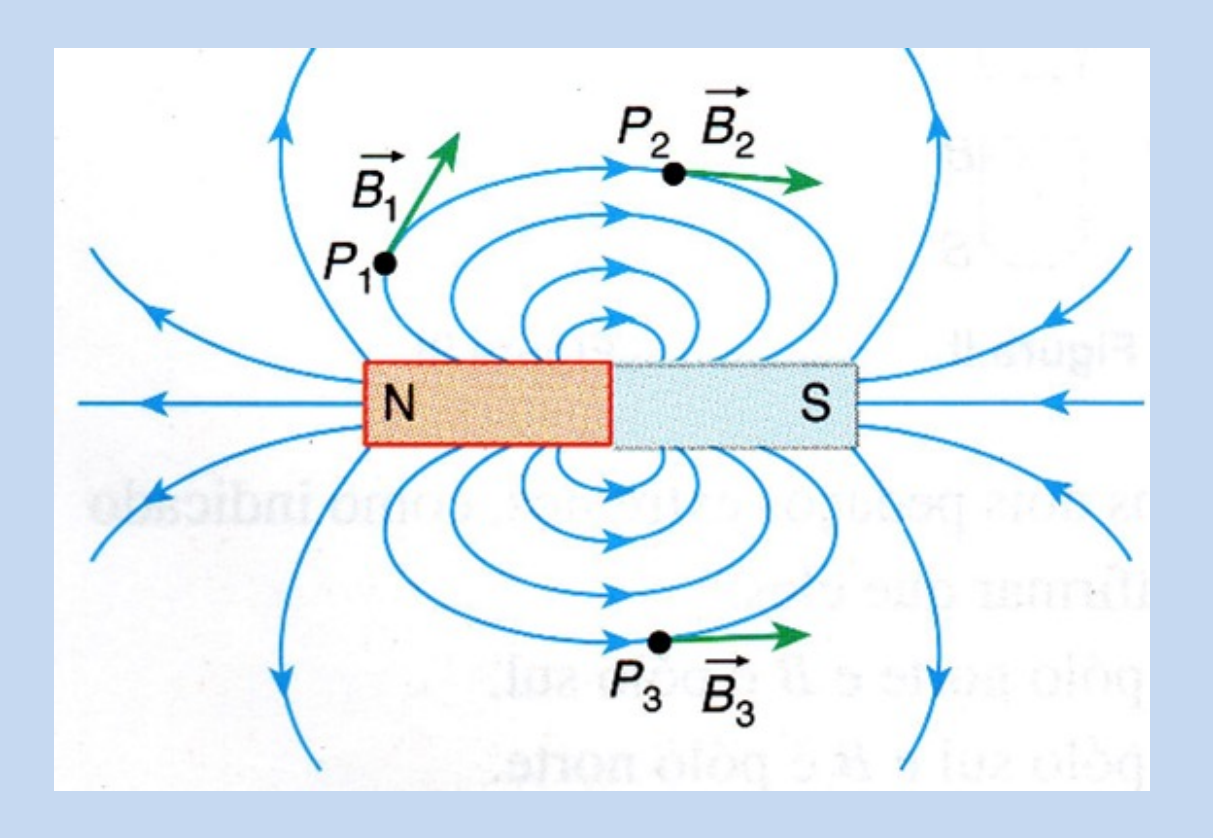

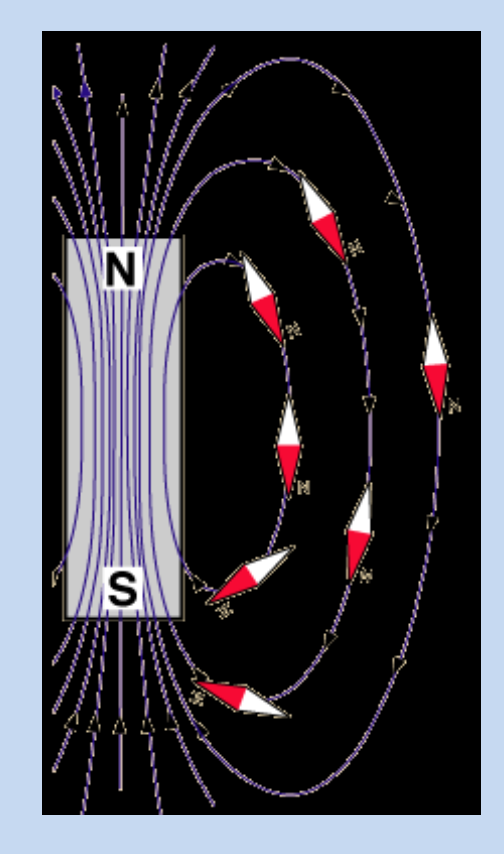

- Por convenção, as linhas de campo magnético saem do N e vão para o S
- O vetor B representa, em cada ponto, a intensidade, a direção e o sentido do campo magnético

### Força sobre uma partícula carregada

Quando uma partícula carregada eletricamente atravessa um campo magnético, ela sofre uma força que é perpendicular ao plano formado pelo campo magnético e pelo deslocamento da partícula

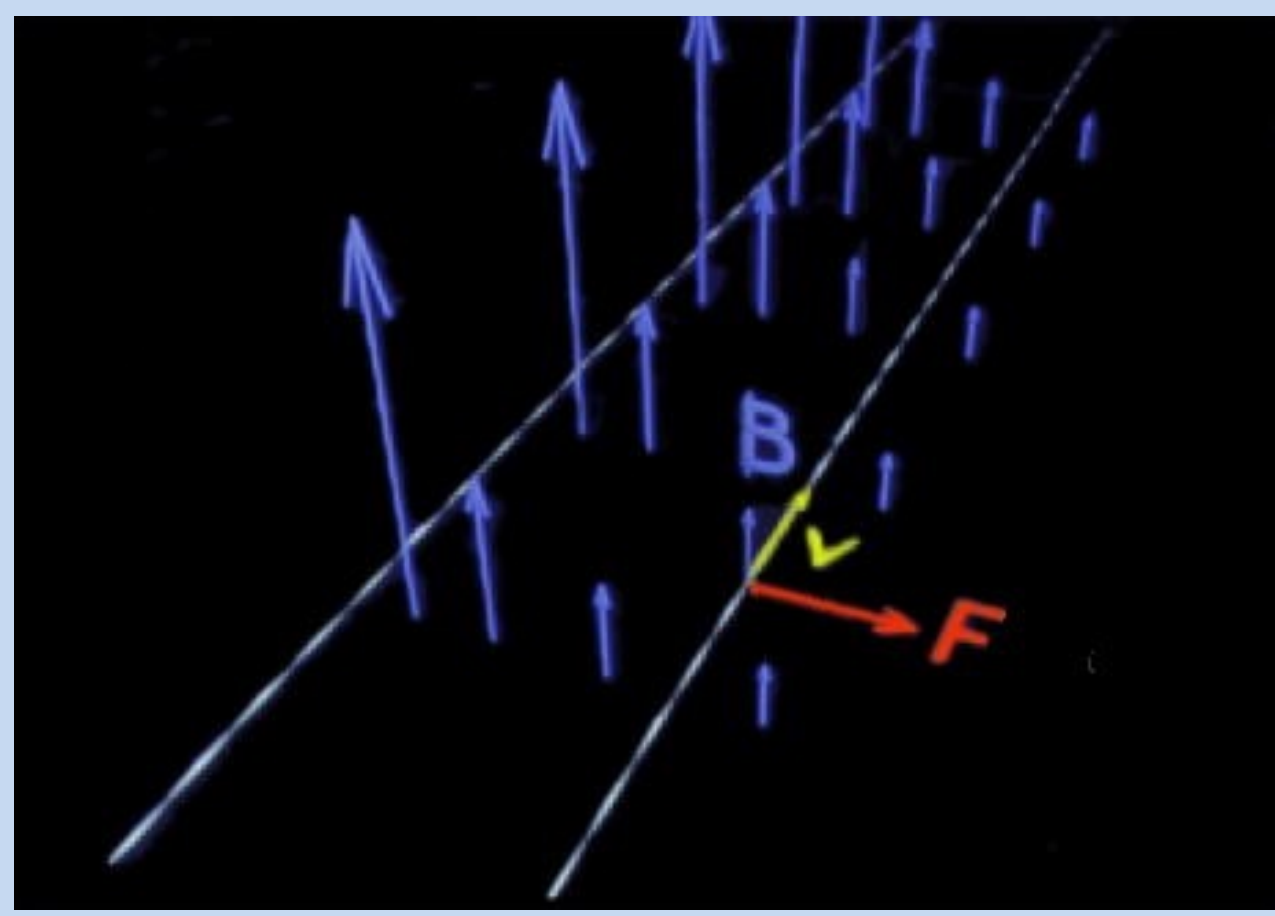

#### Partículas positivas num campo magnético

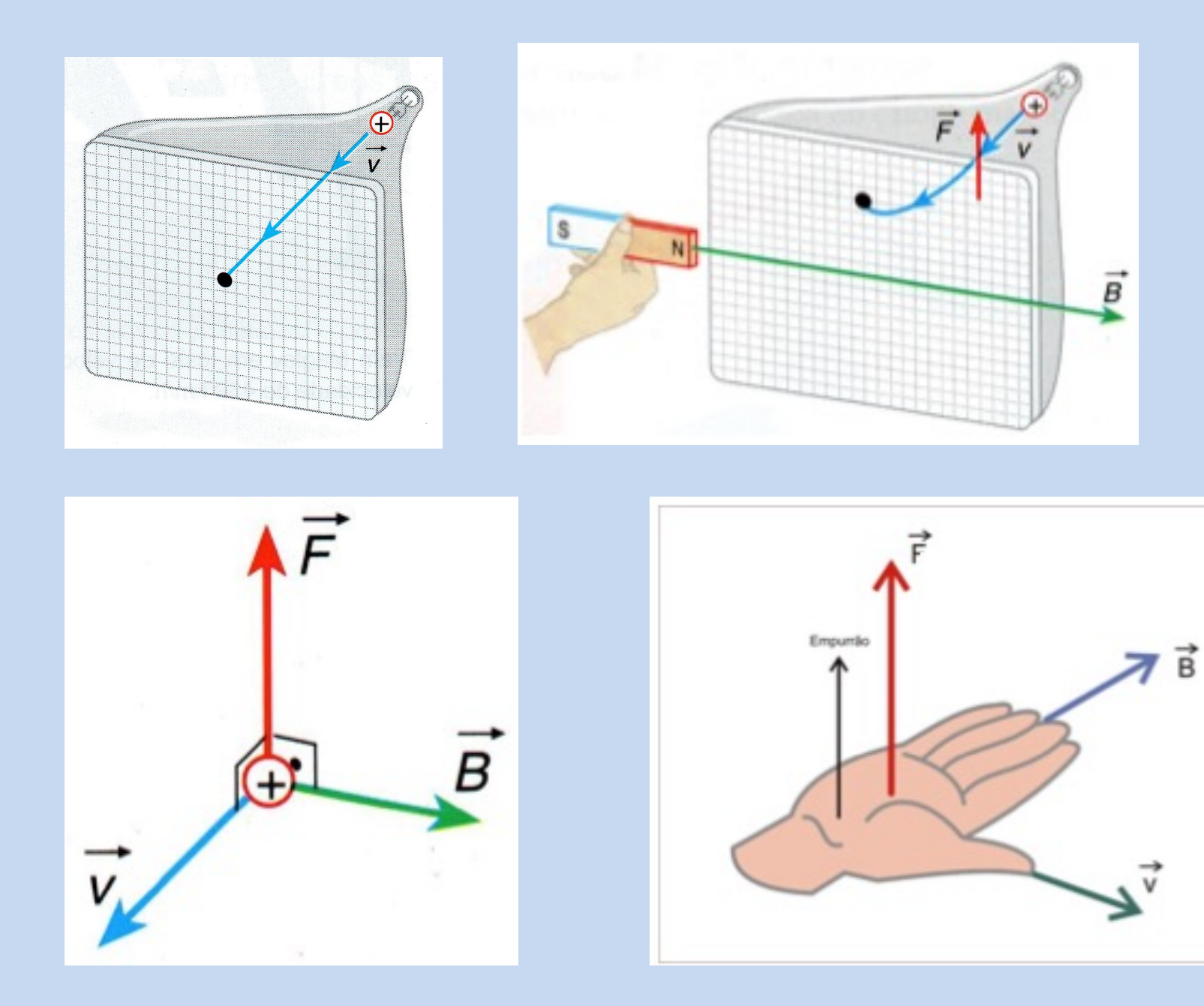

Regra da mão direita, partícula positiva

#### Partículas negativas num campo magnético

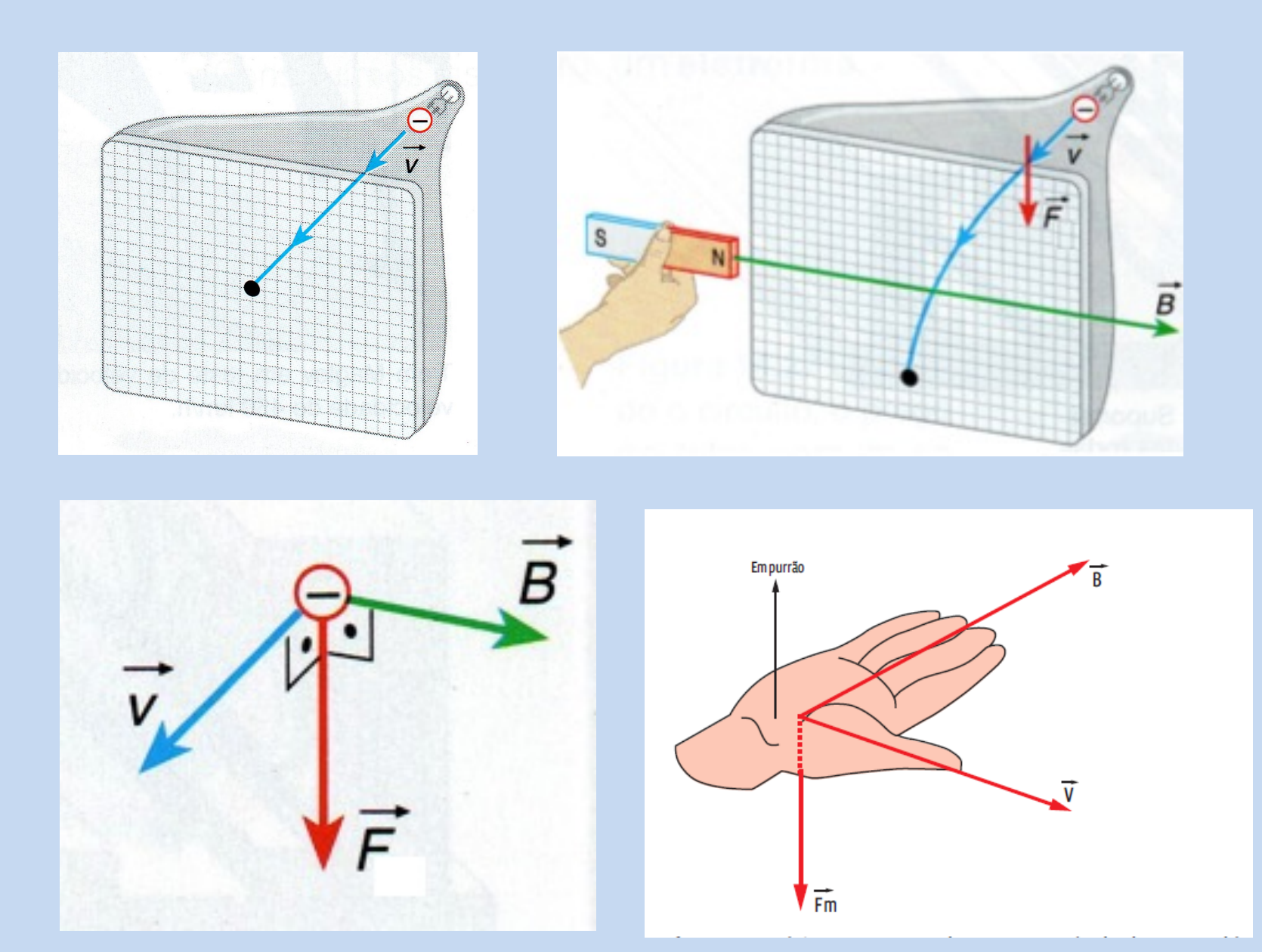

Regra da mão direita, partícula negativa

#### **Quais das alternativas abaixo estão corretas?**

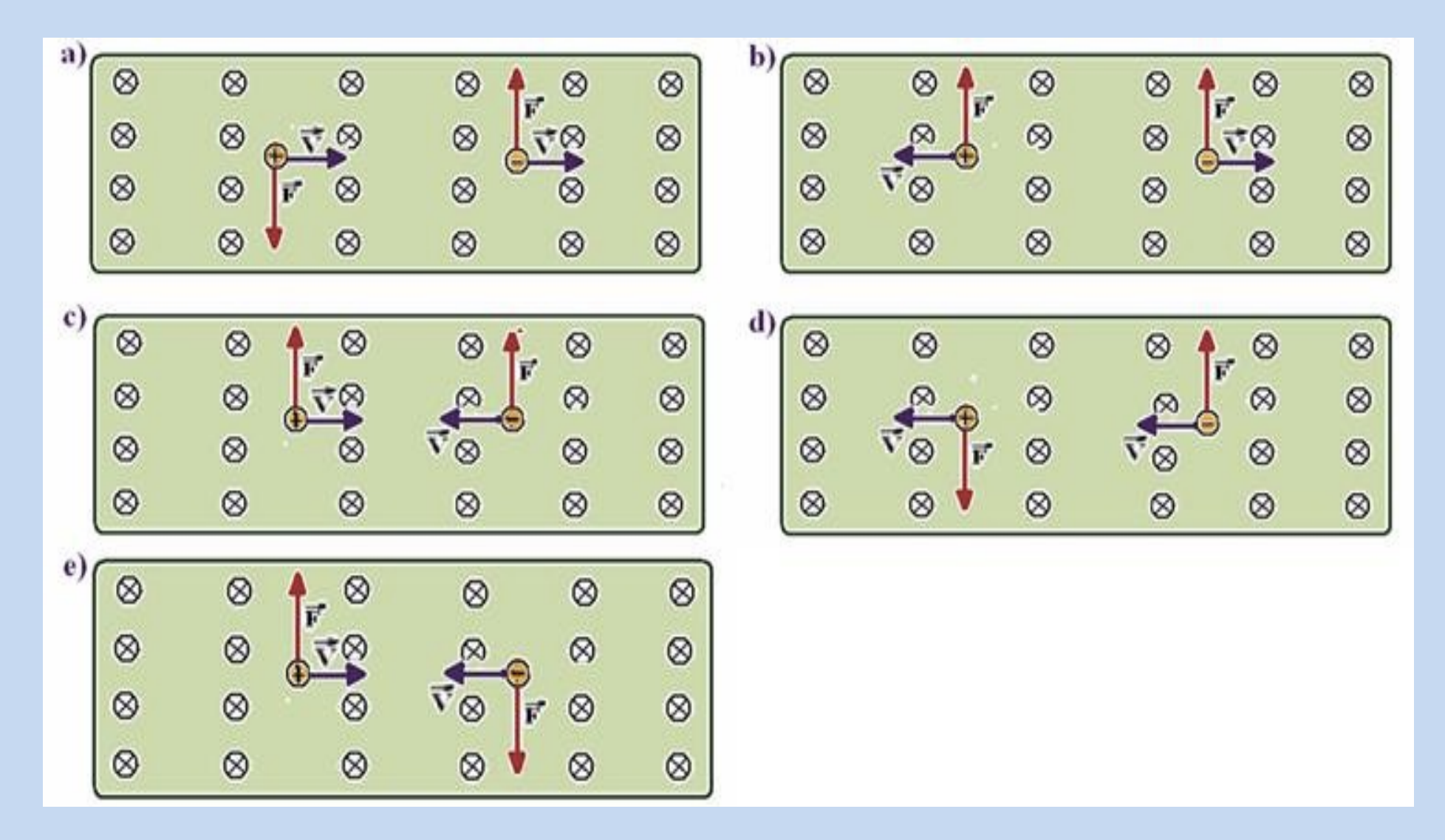

#### Indique o sentido da força

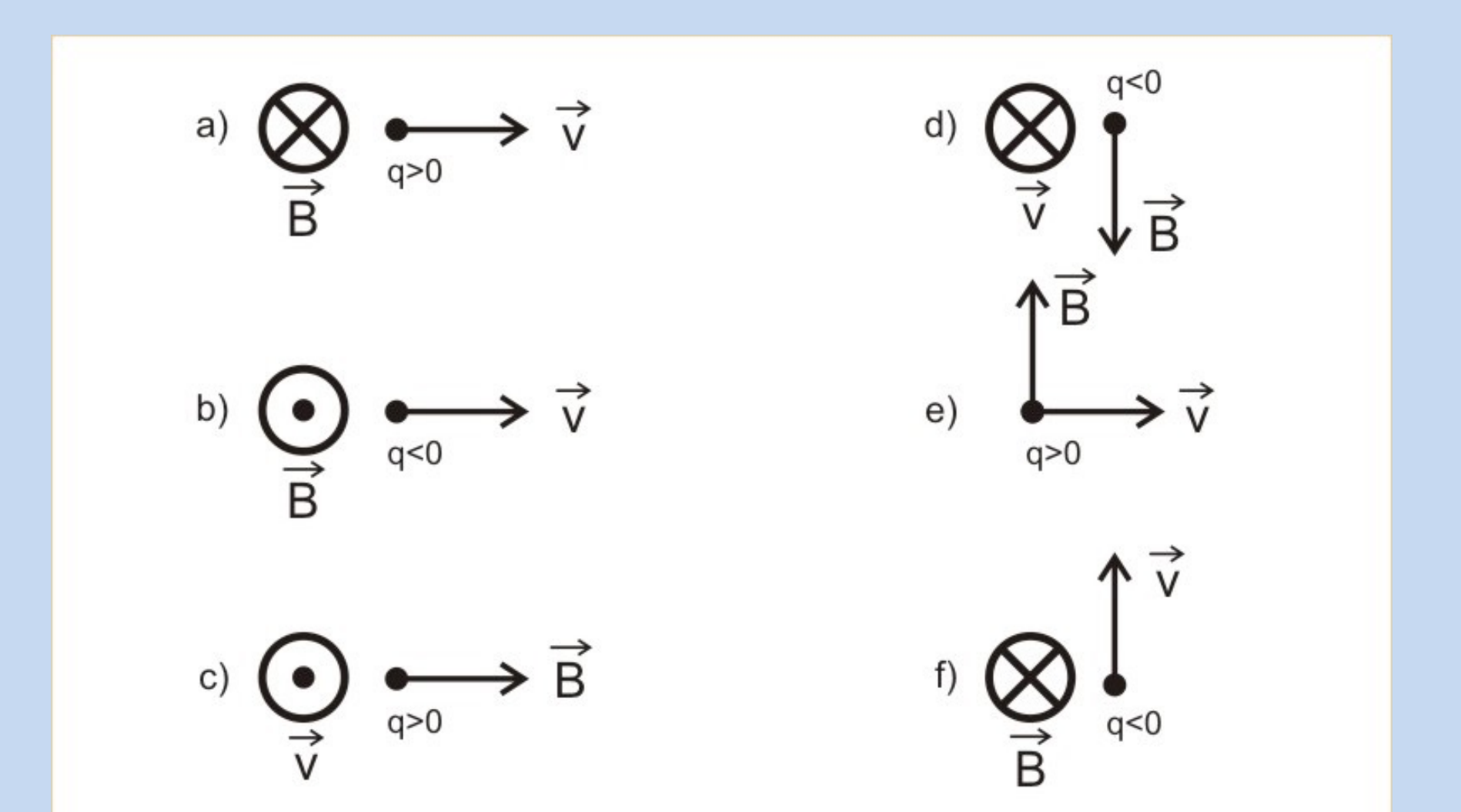

#### **Força** sofrida por uma partícula sujeita a um campo magnético

**•** O vetor  $\vec{F}$  é o produto da carga q pelo **produto vetorial** dos vetores  $\vec{B}$  e  $\vec{\tilde{\nu}}$ 

$$
\overrightarrow{F} = q \cdot \left(\overrightarrow{v} \times \overrightarrow{B}\right)
$$

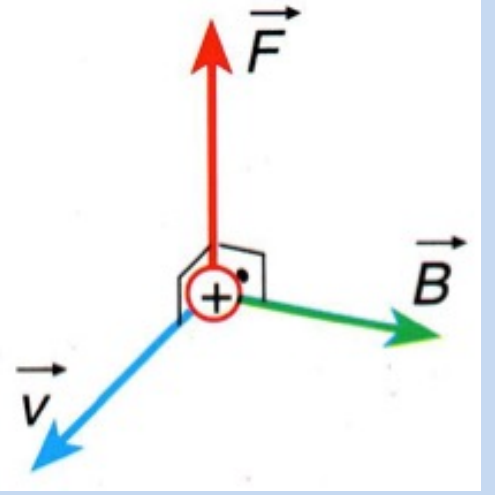

• O módulo do vetor F pode ser calculado por:

$$
F = |q| \cdot v \cdot B \cdot \textit{sen}\alpha
$$

#### **Produto vetorial**

• O produto vetorial expressa a ortogonalidade entre dois vetores, ou seja, é máximo quando os vetores são perpendiculares. Sejam os vetores:

$$
\vec{u} = x_1 \hat{i} + y_1 \hat{j} + z_1 \hat{k}
$$
 e  $\vec{v} = x_2 \hat{i} + y_2 \hat{j} + z_2 \hat{k}$ 

• O vetor  $\vec{w} = \vec{u} \times \vec{v} = x_3 \hat{i} + y_3 \hat{j} + z_3 \hat{k}$  será dado em coordenadas retangulares pelo determinante:

$$
\vec{u} \times \vec{v} = \begin{vmatrix} \hat{i} & \hat{j} & \hat{k} \\ x_1 & y_1 & z_1 \\ x_2 & y_2 & z_2 \end{vmatrix}
$$

• E seu módulo será:

$$
|\vec{w}| = \sqrt{|x_3 \hat{\iota}|^2 + |y_3 \hat{\jmath}|^2 + |z_3 \hat{k}|^2}
$$

### Produto vetorial, exemplo

• Calcule o vetor  $\vec{w} = \vec{u} \times \vec{v}$ , e seu módulo, sendo:

$$
\vec{u} = 3\hat{i} + 2\hat{j} - \hat{k}
$$
 e  $\vec{v} = -\hat{i} + 3\hat{j} + 2\hat{k}$ 

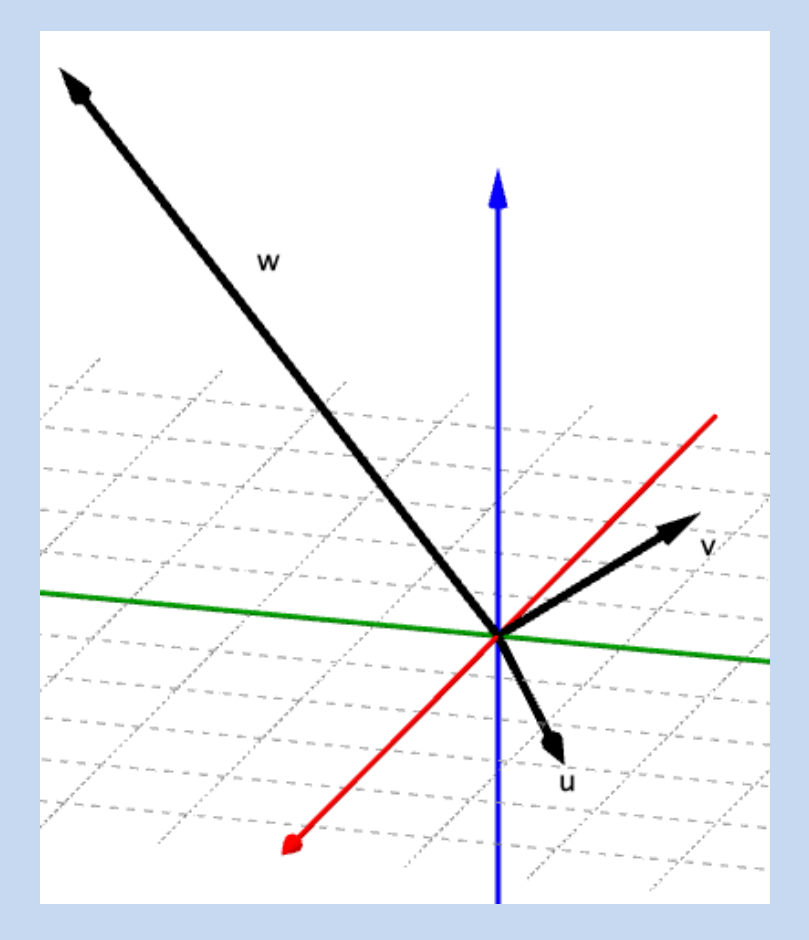

#### **Exemplo**

Seja uma carga de 15 µC viajando a uma velocidade  $v = 96,7$   $m/s$ , num campo magnético  $B = 1,6$  T, em um ângulo de 21,7°. Calcule o módulo da força à qual ela está sujeita

#### **Exemplo**

Seja uma carga de 15 µC viajando a uma velocidade  $\vec{v}$ , num campo magnético  $\vec{B}$ , descritos abaixo. Calcule o vetor força à qual ela está sujeita e seu módulo.

$$
\vec{v} = (35\hat{i} + 50\hat{j} + 75\hat{k})\frac{m}{s}; \quad \vec{B} = (0,7\hat{i} + 1,2\hat{j} + 0,8\hat{k})T
$$

### **Trajetória paralela**

• Se a partícula está alinhada com o campo magnético, ela não sofre nenhuma força

$$
|F| = |q| \cdot v \cdot B \cdot \text{sen}\alpha \Longrightarrow |F| = |q| \cdot v \cdot B \cdot \text{sen}0 \Longrightarrow |F| = 0 N
$$

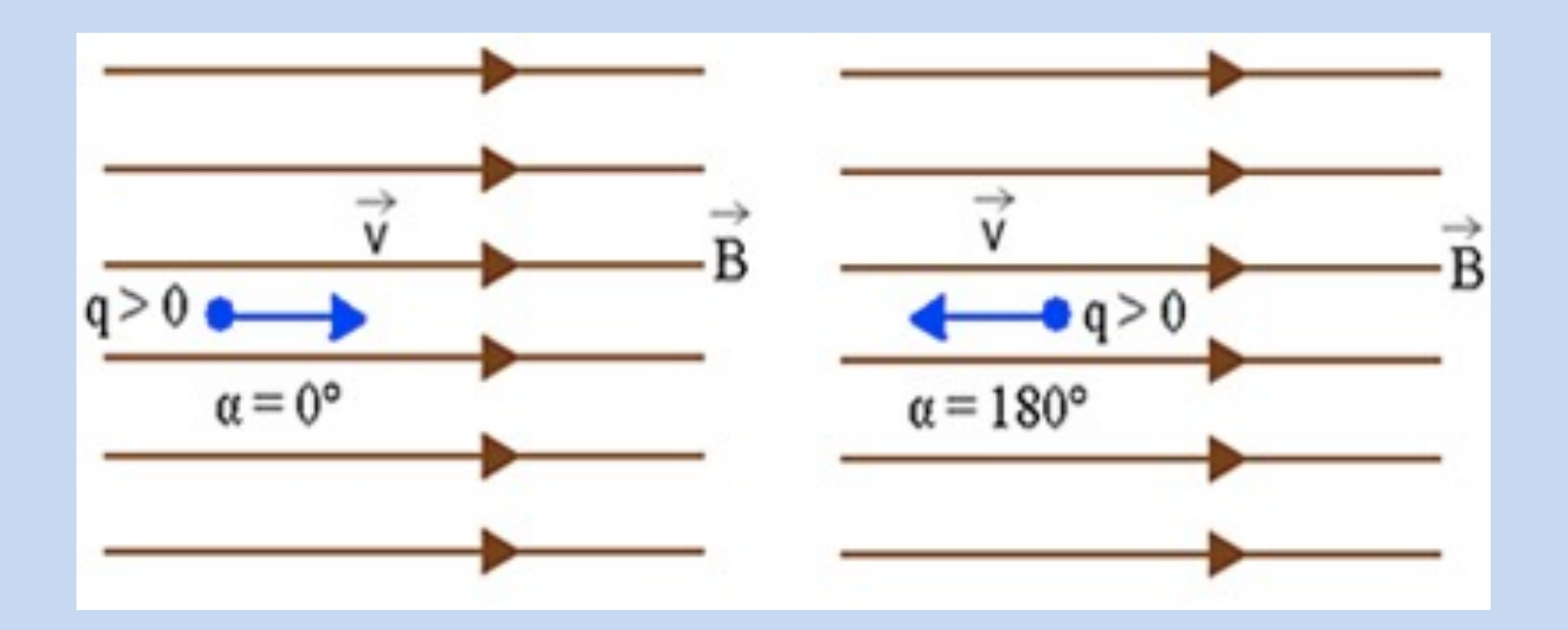

## **Trajetória perpendicular**

• Se a partícula se move perpendicularmente ao campo, a força é máxima, e ela descreve um círculo

$$
\overrightarrow{F} = |q| \cdot v \cdot B \cdot \text{sen}\alpha \Longrightarrow |\overrightarrow{F}| = |q| \cdot v \cdot B \cdot \text{sen } 90 \Longrightarrow |\overrightarrow{F}| = |q| \cdot v \cdot B
$$

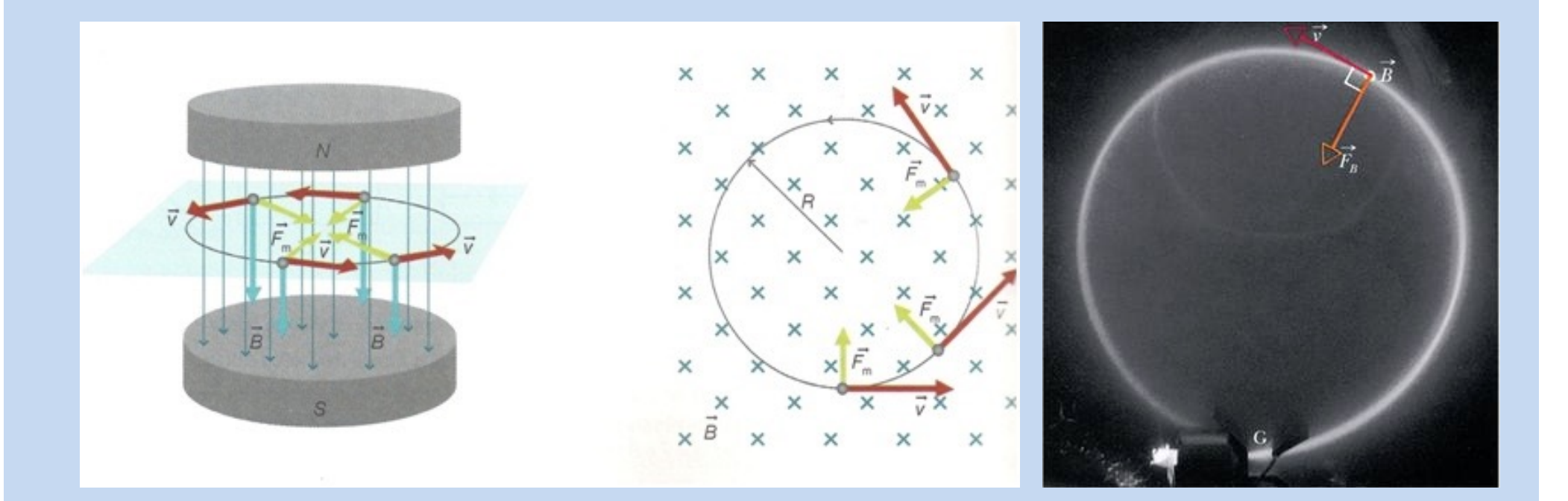

### **Trajetória circular**

• A força resultante é centrípeta.

Da mecânica, temos que a força centrípeta é igual a:

$$
F_{Cp} = \frac{m \cdot v^2}{r} \quad (1)
$$

Como a força centrípeta é de natureza elétrica, temos:

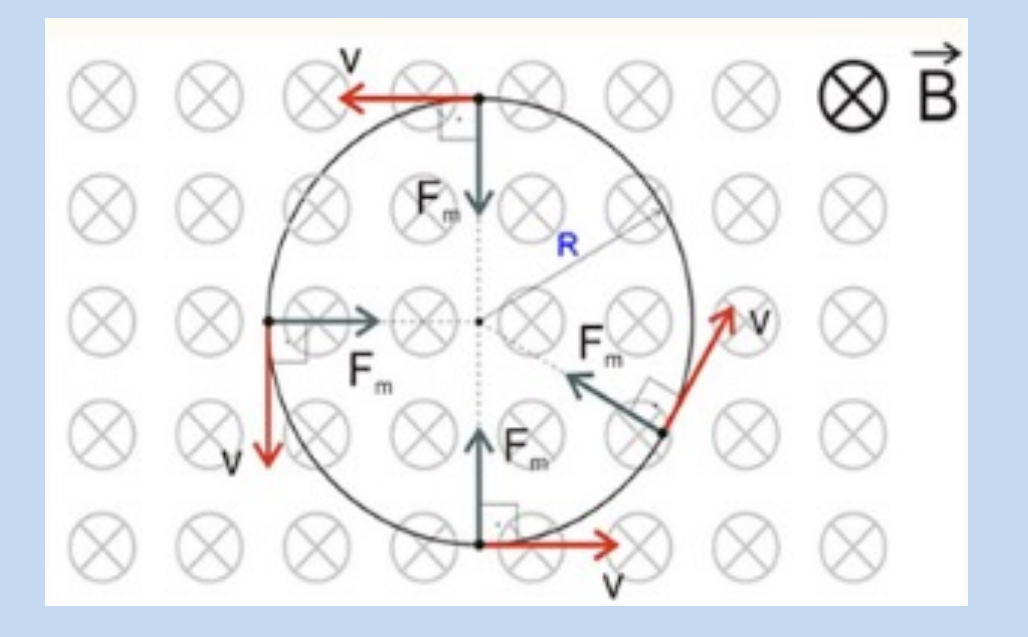

Igualando (1) e (2), teremos que:

 $F = q \cdot v \cdot B$  (2)

$$
q \cdot v \cdot B = \frac{m \cdot v^2}{r} \Rightarrow r = \frac{m \cdot v^2}{q \cdot v \cdot B} \Rightarrow r = \frac{m \cdot v}{q \cdot B}
$$

### Período

O tempo que a partícula leva para dar uma volta é chamado período T, e  $\bullet$ pode ser deduzido a partir de:

$$
v = \frac{\Delta x}{\Delta t} \Rightarrow \Delta t = \frac{\Delta x}{v}
$$

No nosso caso:  $\bullet$ 

$$
\Delta t = T \, \mathsf{e} \, \Delta x = 2\pi r \qquad \text{e vimos que :} \qquad r = \frac{mv}{qB}
$$

Assim  $\bullet$ 

$$
T = \frac{2\pi r}{\nu} \Rightarrow T = \frac{2\pi}{\nu} \cdot \frac{mv}{qB} \qquad T = \frac{2\pi m}{qB}
$$

#### **Exemplo**

Em um espectrômetro de massa, deseja-se estimar a massa de uma partícula de carga  $q = 1.6 \cdot 10^{-19}$  C. Ela é lançada perpendicularmente em um campo magnético de  $8.0 \cdot 10^{-2}$  T a uma velocidade de  $3.0 \cdot$  $10<sup>4</sup>$   $m/s$ , e é dectada a uma distância  $x = 1.63$  m a partir do ponto de entrada no campo magnético. Com esses dados, estime a massa da partícula e quanto tempo levou da entrada do campo até a detecção, considerando que a trajetória foi semicircular.

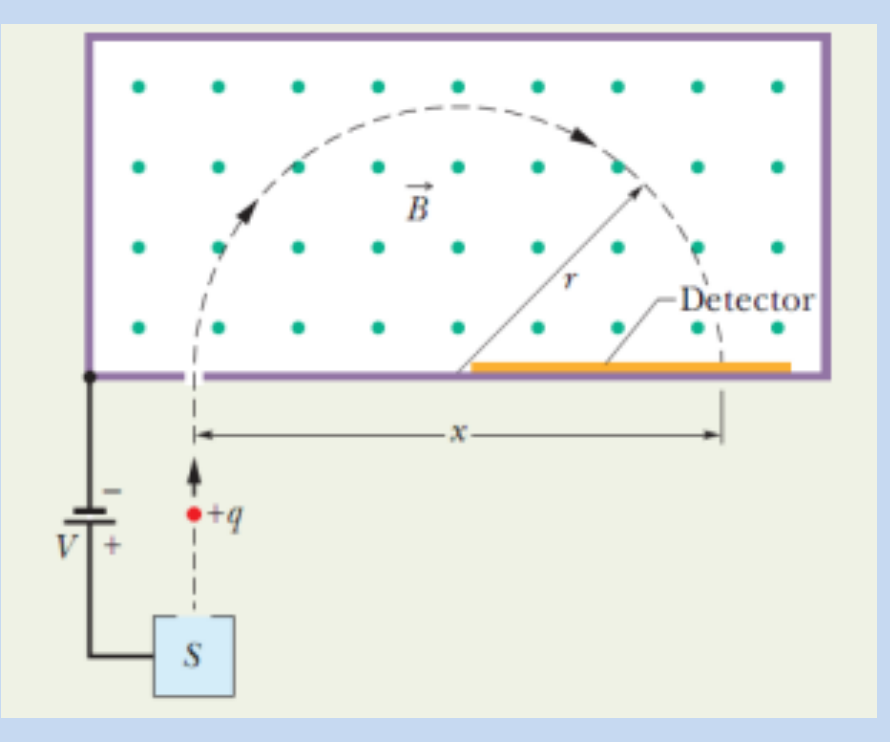

## Trajetória

• Se partícula é lançada obliquamente, num ângulo  $\phi$  em relação ao campo magnético sua trajetória é helicoidal, descrita por:

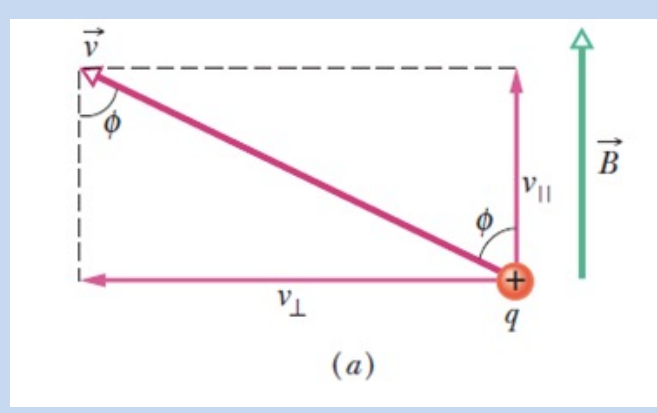

$$
v^2 = v_\perp^2 + v_\parallel^2
$$

- $v_{\parallel} \Rightarrow$  velocidade paralela a  $\vec{B}$
- $v_{\perp} \Rightarrow$  velocidade paralela a  $\vec{B}$

$$
v_{\perp} = v \cdot \text{sen } \phi
$$

$$
p = v_{\parallel} \cdot T
$$

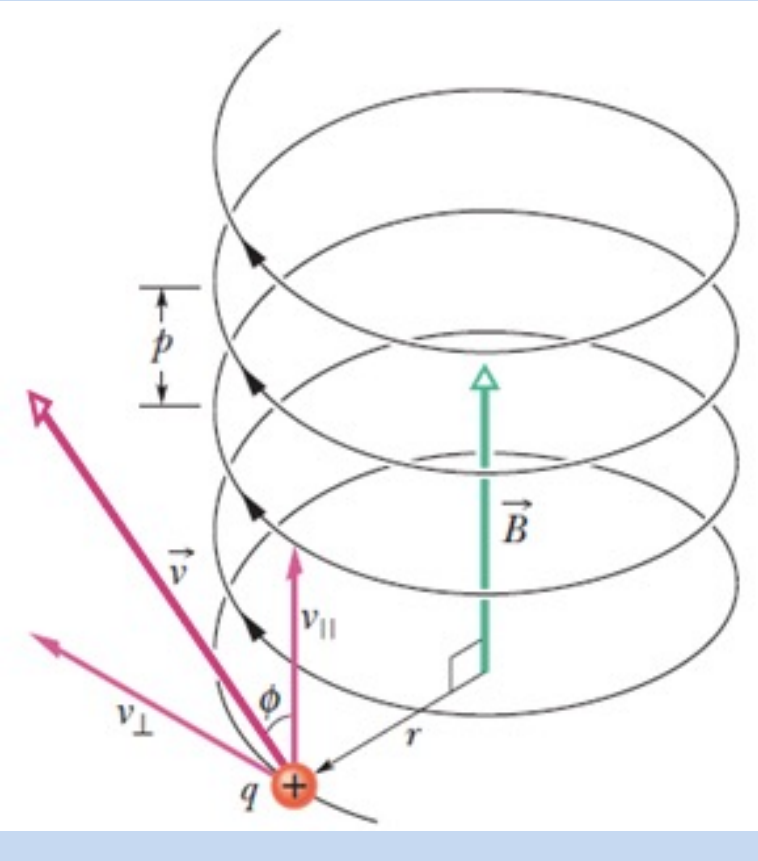

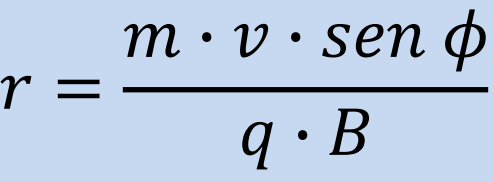

#### **Exemplo**

Uma partícula com carga  $q = 3.2 \cdot 10^{-19}$  C penetra em uma região cujo campo magnético é de  $B = 0.01 T$ , formando um ângulo de 60° com ele. Depois de dar 100 voltas, a partícula atinge a altura de 10 metros em 1,0 ms, traçando uma helicoidal de 5,0 metros de diâmetro. Calcule a massa da partícula.

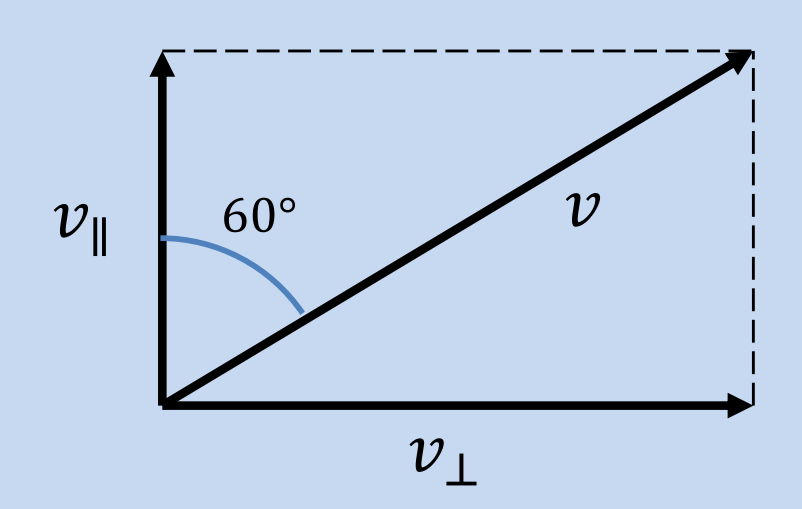

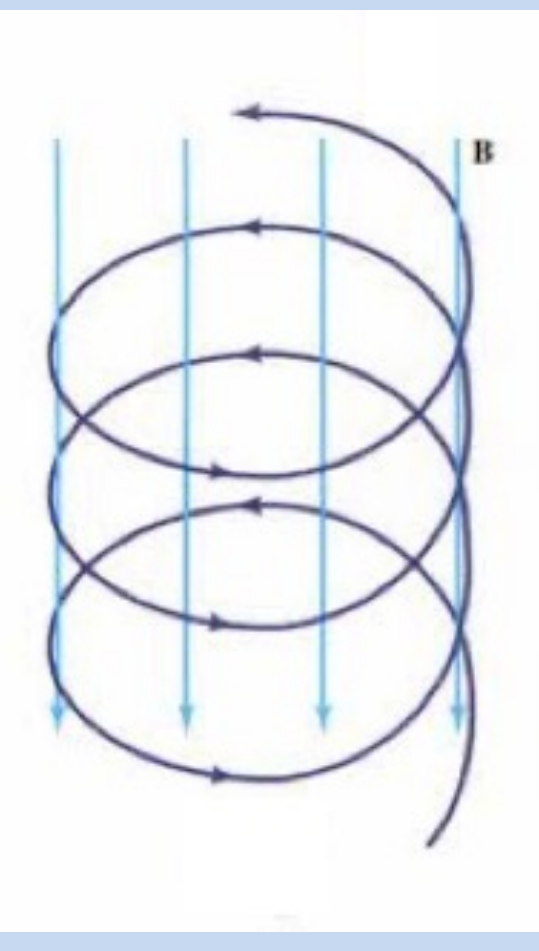

#### Aplicação: aceleradores de partículas

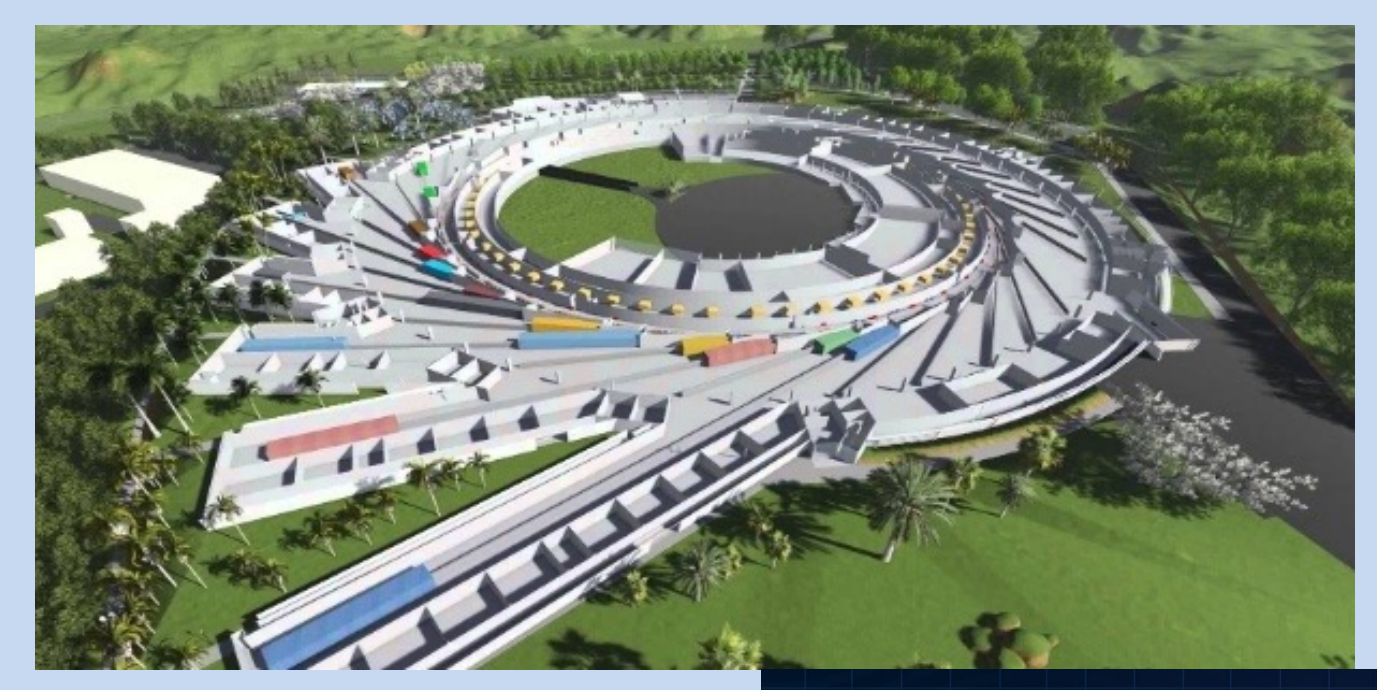

Sirius, Campinas, **SP** 518 metros de diâmetro

#### LHC, França/Suiça 8,6 km de diâmetro

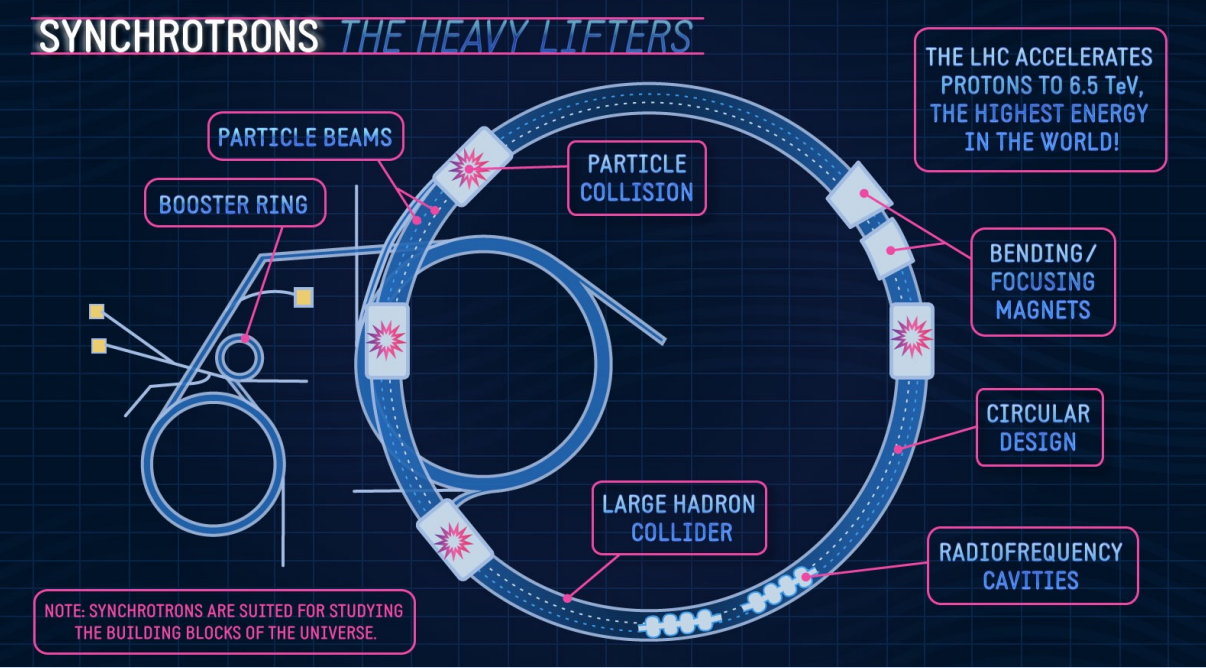

Ao final dessa aula você deve ser capaz de: Entender a natureza e tipos de magnetismo: diamagnetismo, paramagnetismo, ferromagnetismo

Compreender o que é permeabilidade magnética e seu efeito na força magnética e na histerese

Relacionar a direção da força em uma partícula com sua velocidade e o campo magnético que ela atravessa

Calcular o módulo, direção e sentido da força

Prever a trajetória da partícula carregada ao atravessar um campo magnético